AudioCodes WebRTC Solutions for Enterprises

# **WebRTC iOS Client SDK**

Version 1.3.7

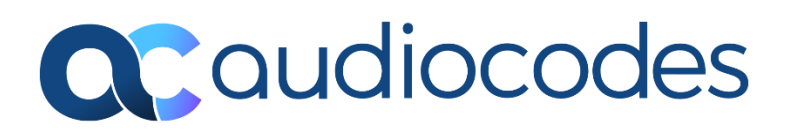

# **Table of Contents**

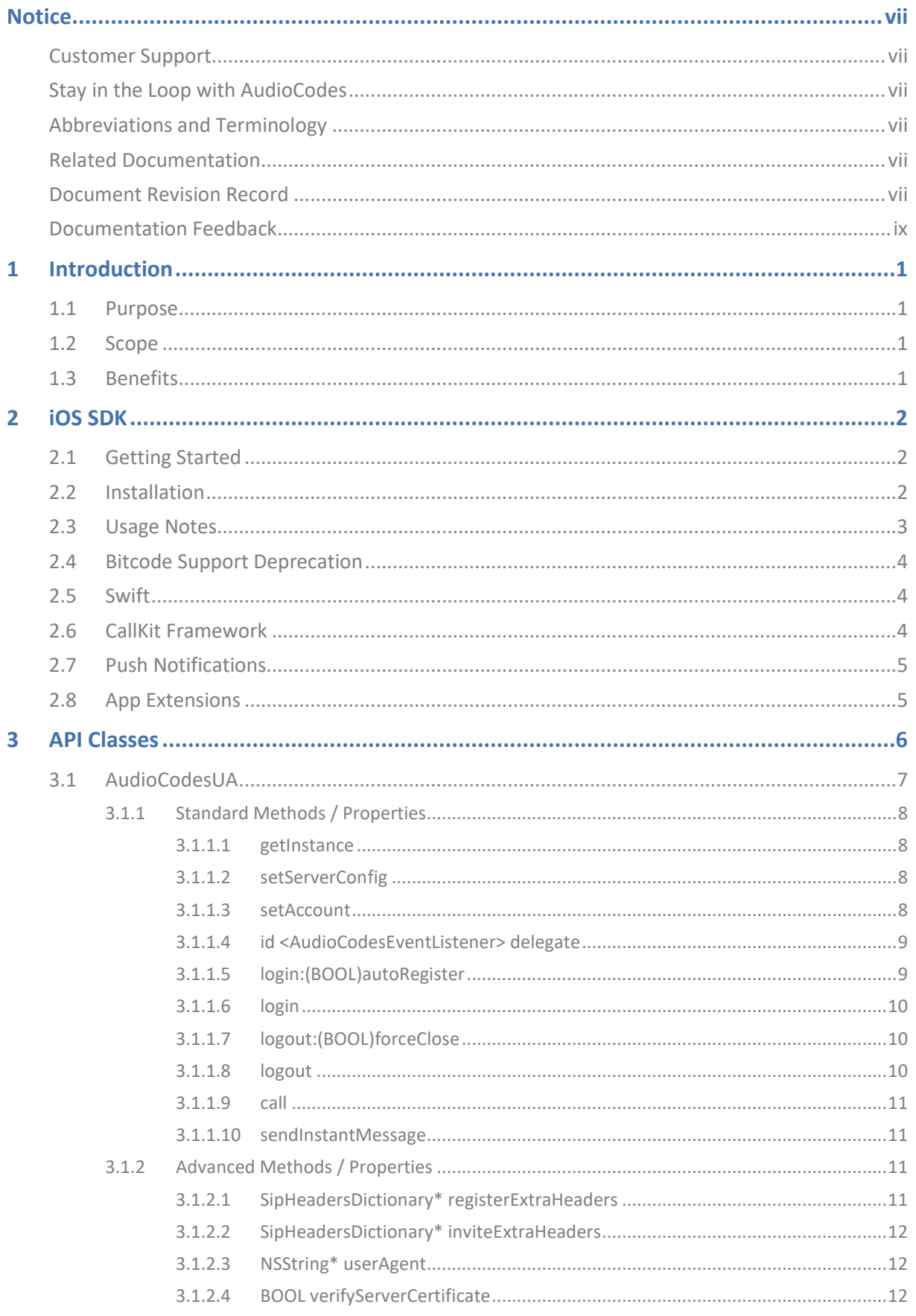

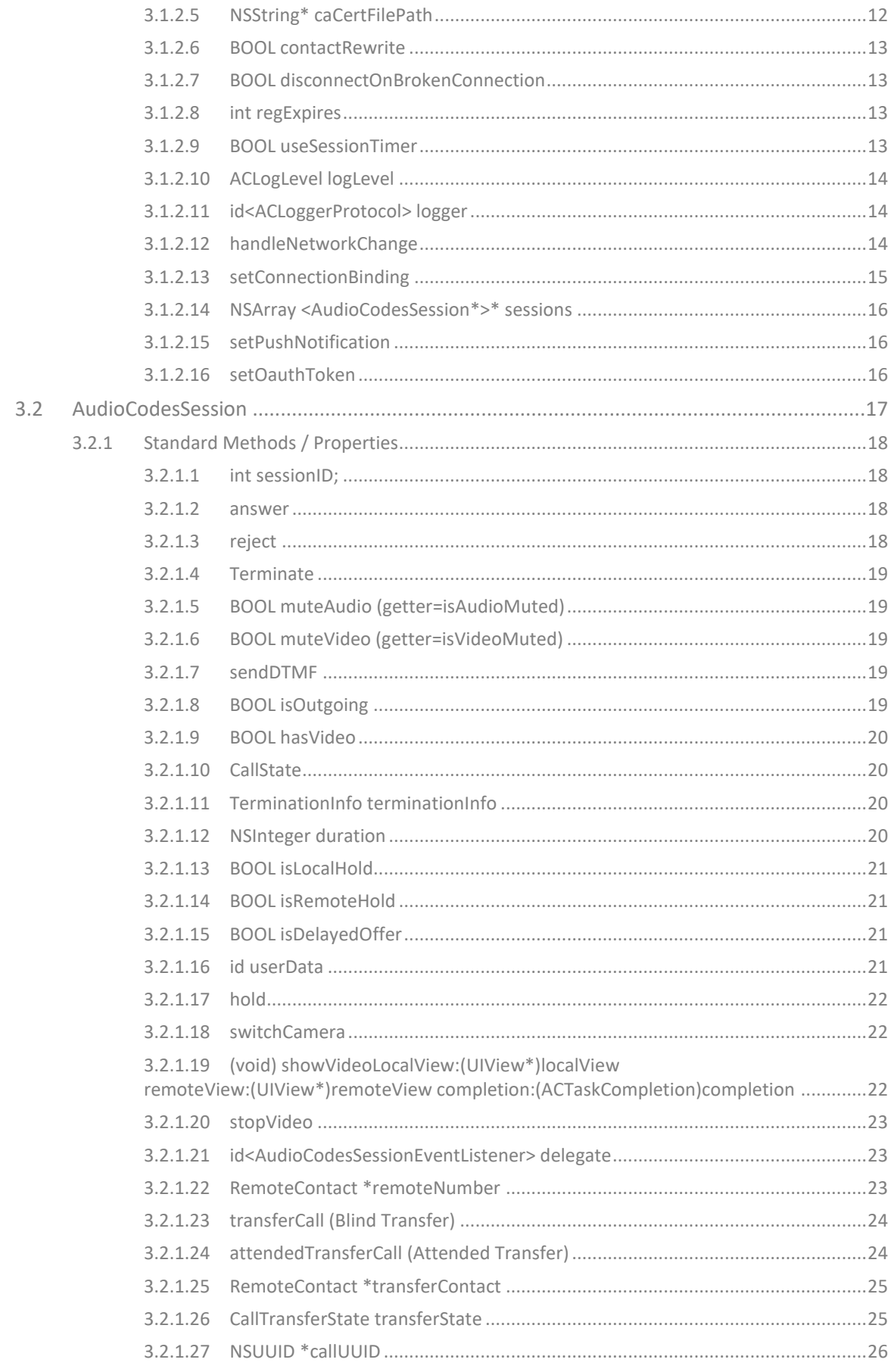

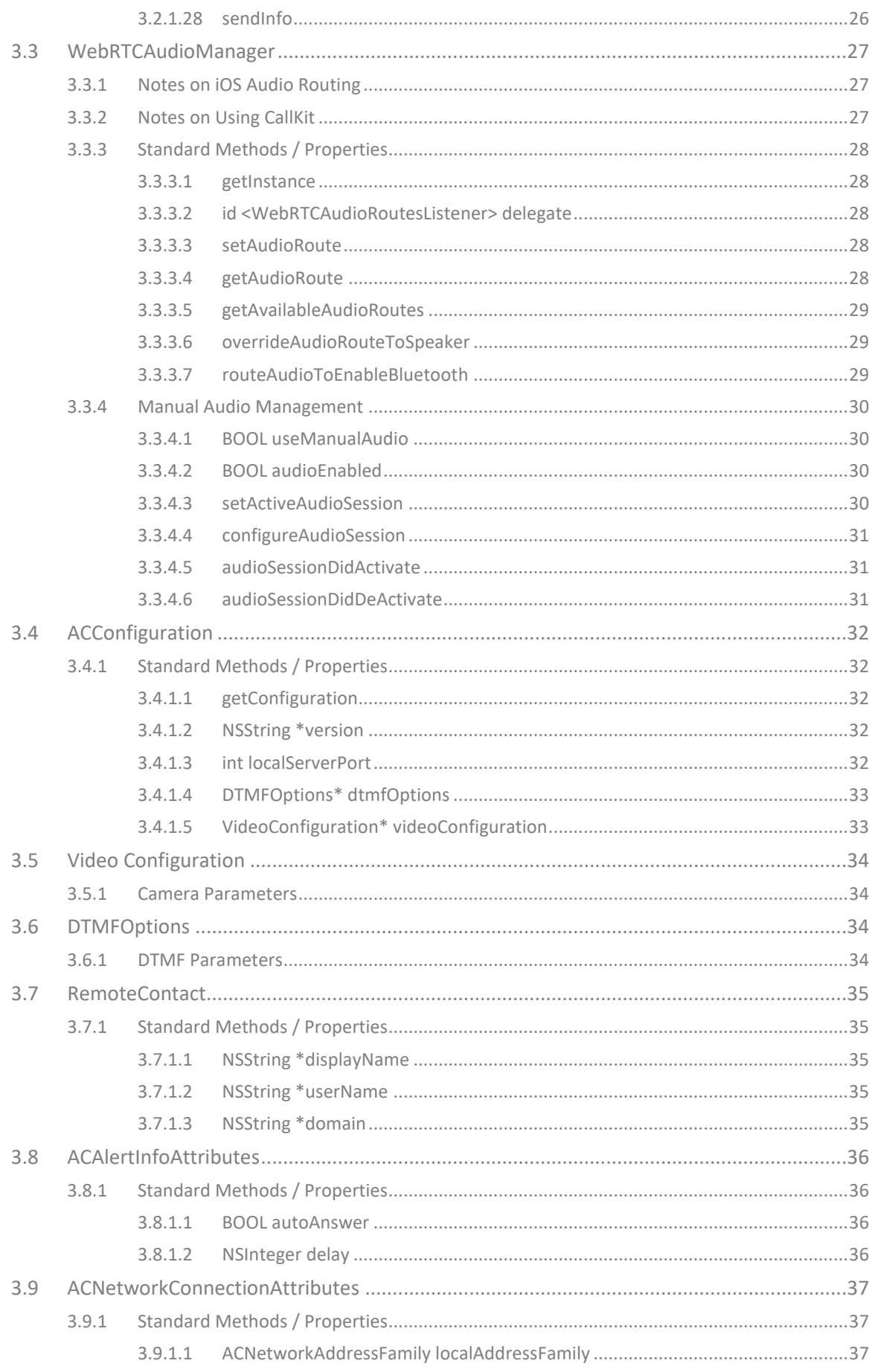

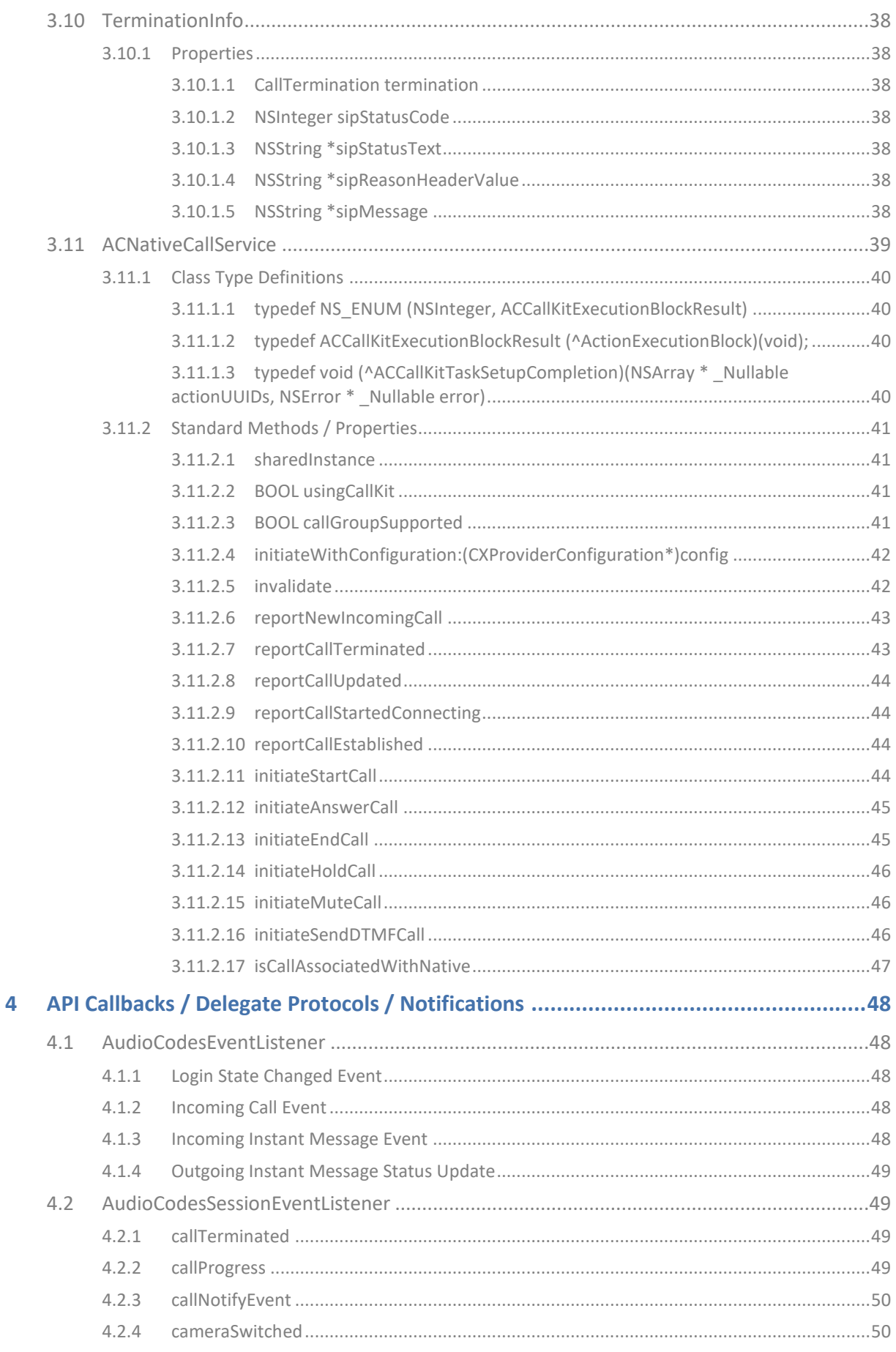

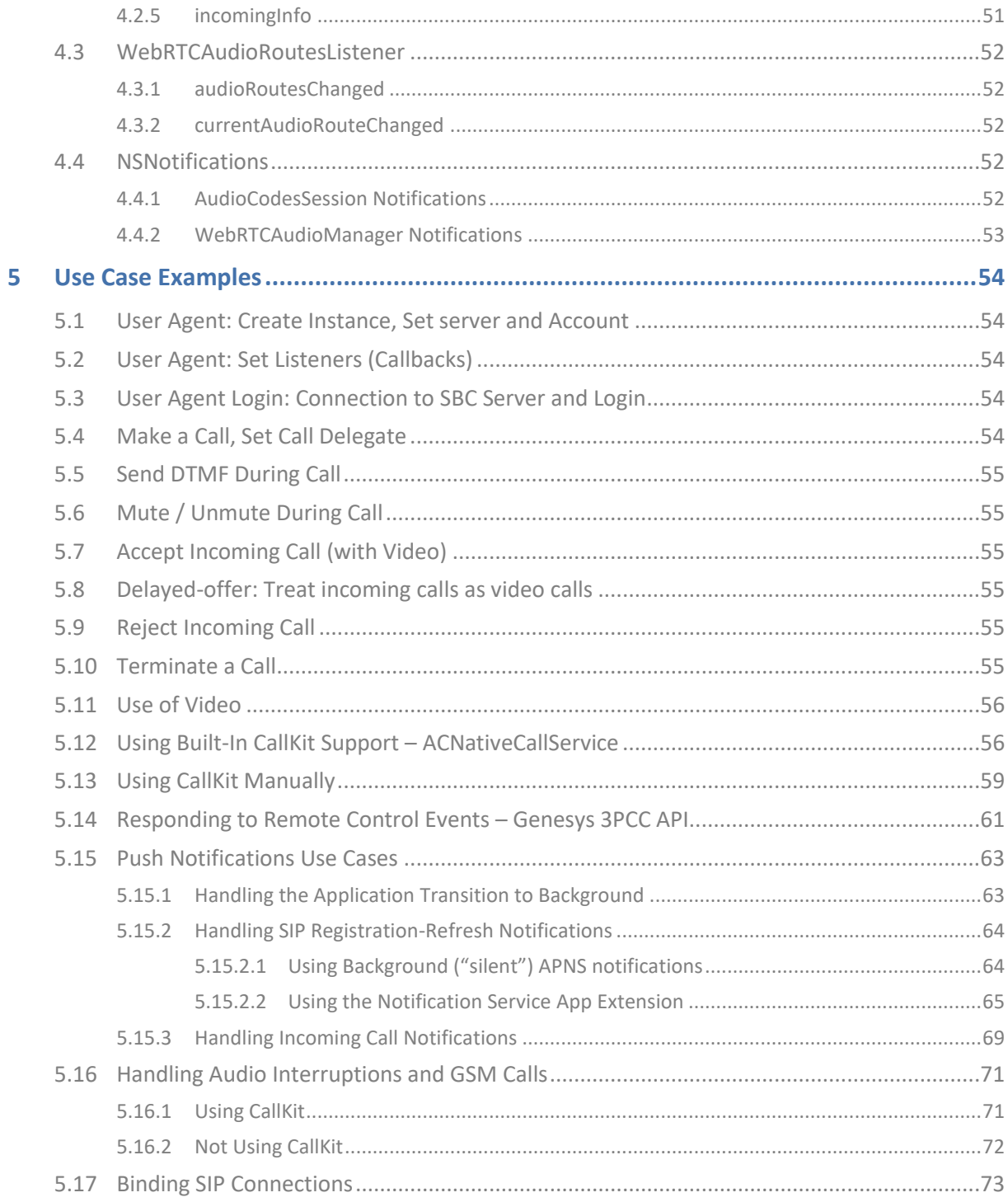

<span id="page-6-0"></span>Notice

# **Notice**

Information contained in this document is believed to be accurate and reliable at the time of printing. However, due to ongoing product improvements and revisions, AudioCodes cannot guarantee accuracy of printed material after the Date Published nor can it accept responsibility for errors or omissions. Updates to this document can be downloaded from [https://www.audiocodes.com/library/technical-documents.](https://www.audiocodes.com/library/technical-documents)

This document is subject to change without notice.

Date Published: May-12-2024

# <span id="page-6-1"></span>**Customer Support**

Customer technical support and services are provided by AudioCodes or by an authorized AudioCodes Service Partner. For more information on how to buy technical support for AudioCodes products and for contact information, please visit our website at [https://www.audiocodes.com/services-support/maintenance-and-support.](https://www.audiocodes.com/services-support/maintenance-and-support)

# <span id="page-6-2"></span>**Stay in the Loop with AudioCodes**

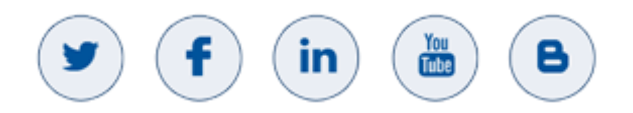

# <span id="page-6-3"></span>**Abbreviations and Terminology**

Each abbreviation, unless widely used, is spelled out in full when first used.

# <span id="page-6-4"></span>**Related Documentation**

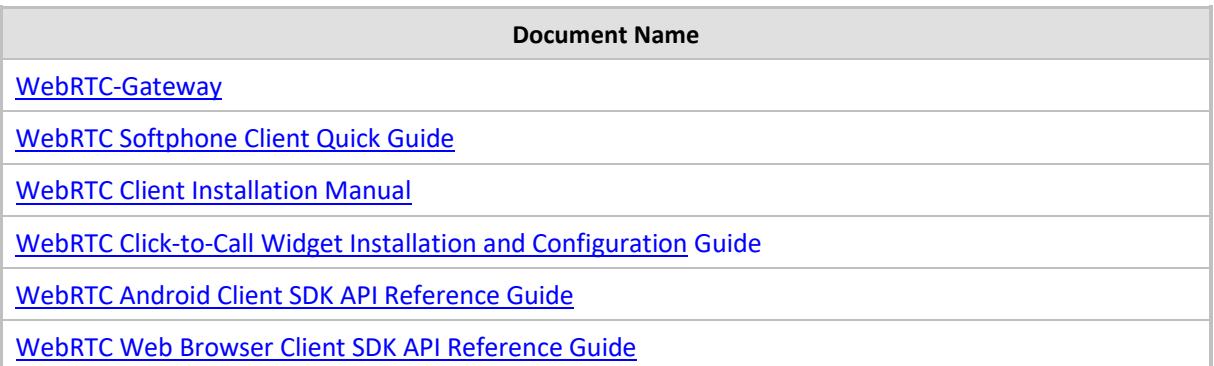

# <span id="page-6-5"></span>**Document Revision Record**

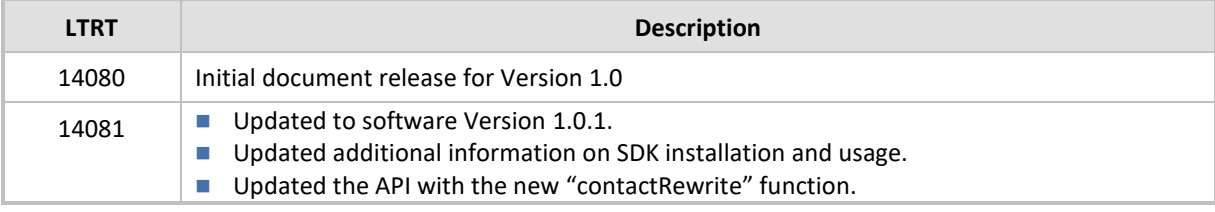

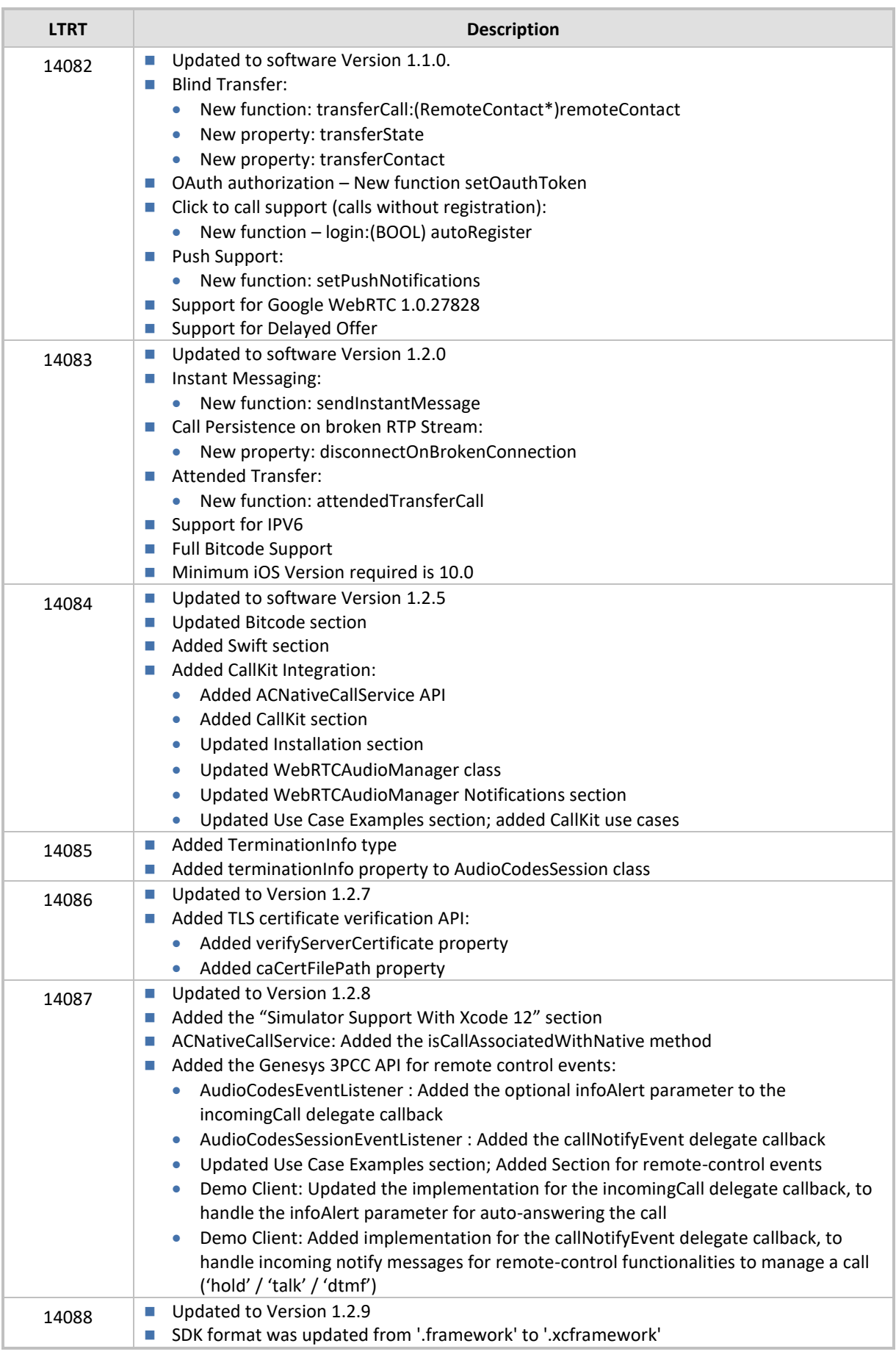

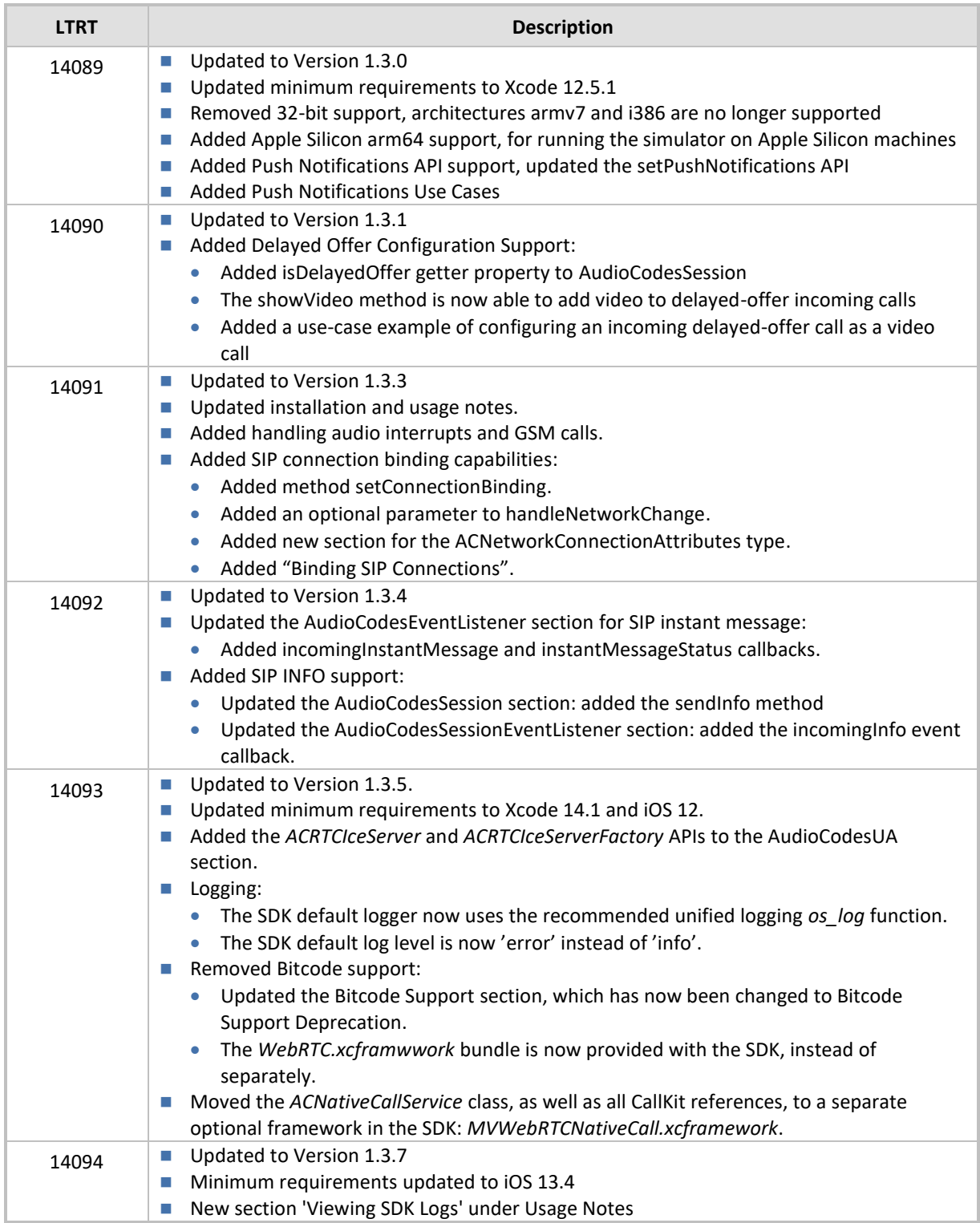

# <span id="page-8-0"></span>**Documentation Feedback**

AudioCodes continually strives to produce high quality documentation. If you have any comments (suggestions or errors) regarding this document, please fill out the Documentation Feedback form on our Web site at [https://online.audiocodes.com/documentation-feedback.](https://online.audiocodes.com/documentation-feedback)

# <span id="page-10-0"></span>**1 Introduction**

WebRTC technology enriches the user experience by adding voice, video and data communication to the browser, as well as to mobile applications. AudioCodes WebRTC gateway provides seamless connectivity between WebRTC clients and existing VoIP deployments.

A typical WebRTC solution is comprised of a WebRTC Gateway, which is an integrated functionality on AudioCodes SBCs, and a client application running on a browser or a mobile app. The AudioCodes WebRTC iOS client SDK is based on Objective-c and allows iOS developers to integrate WebRTC functionality into iOS applications for placing calls from the iOS device to the SBC.

#### **Figure 1: Typical WebRTC Solution**

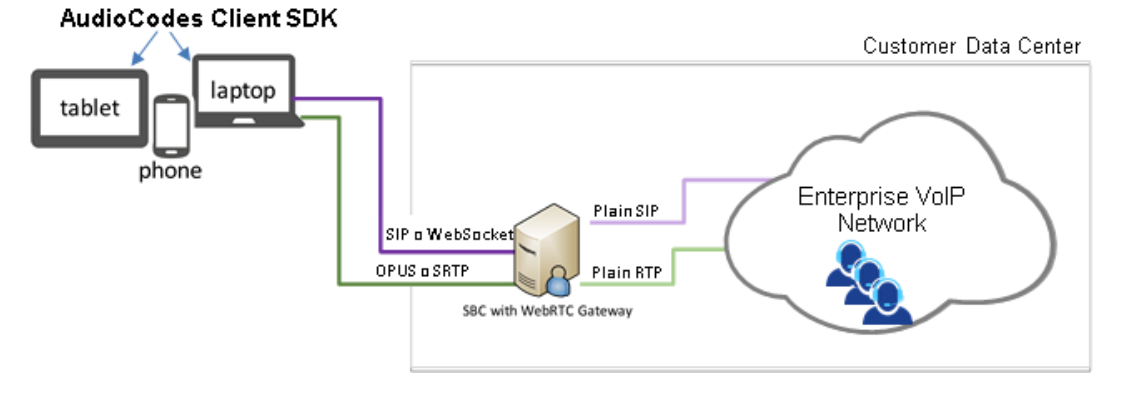

For a simple click-to-call button use case, a WebRTC widget is offered, which can be easily integrated into websites and blogs without any JavaScript knowledge. Refer to the *WebRTC Widget Installation and Configuration Guide*.

# <span id="page-10-1"></span>**1.1 Purpose**

This *Reference Guide* defines the Application Programming Interface (API) use of the Web Real-Time Communications (RTC) SDK.

# <span id="page-10-2"></span>**1.2 Scope**

This *Reference Guide* describes the API that must be implemented to use AudioCodes' WebRTC iOS SDK to build an iOS application. This application will interact with the AudioCodes' server to establish voice and video calls.

This *Reference Guide* may be used by iOS developers who want to use the AudioCodes-provided SDK to build WebRTC clients.

# <span id="page-10-3"></span>**1.3 Benefits**

Here is a summary of the benefits of using WebRTC:

- Simple deployment a single WebRTC gateway device is used for both signaling and media
- Strong security and interoperability capabilities resulting from integration with SBC
- Client SDK for iOS application
- OPUS-powered IP phones for superb, transcoder-less voice quality
- Optional recording of WebRTC calls

# <span id="page-11-0"></span>**2 iOS SDK**

# <span id="page-11-1"></span>**2.1 Getting Started**

The following provides the necessary requirements for working with the iOS SDK :

- Xcode 14.1 or later
- iOS device with minimum Version iOS 13.4
- SDK is provided with the following framework bundles:
	- **MVWebRTCFramework.xcframework:** This is the main WebRTC SDK framework bundle. Its WebRTC media-related functionalities require the project to include MVWebRTCInterface. On its own, it is extension-safe and can be used in app extensions, mainly for push-notification use cases (See Section [5.15\)](#page-72-0).
	- **MVWebRTCInterface.xcframework:** This must be included with MVWebRTCFramework, to utilize real-time media functionalities. It depends on the WebRTC.xcframework that is also provided here.
	- **WebRTC.xcframework:** This must be included with MVWebRTCFramework to utilize real-time media functionalities.
	- **MVWebRTCNativeCall.xcframework:** Optional framework containing the SDK API and functionality for using the iOS native telephony integration, i.e., CallKit. All the SDK references to the iOS CallKit framework are contained in here. Applications that do not wish to link to CallKit can simply exclude this framework from their project.
	- **iOS demo client project**: This is the Xcode project which can be used as a reference. This is a fully-working client and shows how to use the SDK.

Until Version 1.3.4, the WebRTC.xcframework package has been delivered separately. From Version 1.3.5, the SDK now includes WebRTC.xcframework as part of its core delivery.

# <span id="page-11-2"></span>**2.2 Installation**

The procedure below describes how to install the SDK.

#### **To install the SDK:**

- **1.** Install Xcode 14.1 or later.
- **2.** Open a project for the demo client.
- **3.** Verify that the iOS Deployment Target is Version 12.0. This is the lowest supported iOS version.
- **4.** Add all SDK Frameworks in the project settings, under **General** > **Embedded Binaries**.
- **5.** Add the following iOS Frameworks, either as Linked Libraries (**General** > **Linked Frameworks And Libraries**) or using the *@import* (swift "import") directive in the code:
	- libresolv.tbd
	- SystemConfiguration.framework
	- Security.framework
	- CoreGraphics.framework
	- CoreMedia.framework
	- CoreVideo.framework
	- CoreAudio.framework
- CFNetwork.framework
- AudioToolbox.framework
- AVFoundation.framework
- CoreFoundation.framework
- Foundation.framework
- UIKit. Framework
- CallKit Framework. Only required for using MVWebRTCNativeCall.xcframework (Optional)

# <span id="page-12-0"></span>**2.3 Usage Notes**

**1. Background Modes:** To allow VoIP connection in the background, the following entries must be added to the app's info.plist file:

```
<key>UIBackgroundModes</key>
<array>
        <string>voip</string>
        <string>audio</string>
</array>
```
- **2. Background State Transition:** When the application transitions to the Background state, it must call the logout() method in order to close the connection to the SIP server. It is strongly advised to do so while initiating a UIBackgroundTask, which will be ended on the loginStateChanged delegate method, indicating that logout has completed. See Section [5.15.1.](#page-72-1)
- **3. Privacy:** Usage of WebRTC for VoIP purposes requires using the device's camera and microphone, which require the user's consent. To fine-tune the privacy access request from the user, the following entries should be added to the app's info.plist file:

```
<key>NSCameraUsageDescription</key>
<string>The Application requires camera access for full video 
calls functionality</string>
<key>NSMicrophoneUsageDescription</key>
<string>The application requires microphone access for full 
call functionality</string>
```
- **4. Platform Consideration (Device / Simulator):** Every framework we provide, includes within it multiple code partitions (slices), compiled for the following architectures:
	- Device arm64
	- Simulator x86\_64
	- Simulator arm64 (Apple Silicon)

This allows for the running / debugging of both device and simulator as needed.

- **5. Viewing SDK logs:** By default, if no custom logger is defined for the SDK, the SDK uses the unified-logging *os\_log* functionality to print its log entries to the console, using the subsystem value **"ac.webrtc.sdk"**. The log category of each log entry can be one of the following:
	- sdk: For higher-level SDK entries
	- sip: For SIP-level SDK entries
	- sip-signal: For incoming or outgoing SIP messages
	- media: For real-time media level SDK entries

These log messages can be viewed in the Console app and filtered by subsystem and category.

To fully view SIP messages in the console log, and overcome the 1024-byte size limit on logs, the application info.plist has to be configured to allow oversized os\_log messages for the **sipsignal** category. To do so, add the following entry to the info.plist file:

```
<key>OSLogPreferences</key>
<dict>
    <key>ac.webrtc.sdk</key>
     <dict>
         <key>sip-signal</key>
         <dict>
              <key>Enable-Oversize-Messages</key>
             <true/ </dict>
     </dict>
</dict>
```
# <span id="page-13-0"></span>**2.4 Bitcode Support Deprecation**

AudioCodes no longer supports Bitcode, due to Apple's deprecation of Bitcode since Xcode 14 was released. This allows us to minimize the SDK bundle size.

# <span id="page-13-1"></span>**2.5 Swift**

The SDK is written in Objective C and fully supports Swift. To integrate it in a Swift project, use a bridging header in the following way:

- **1.** Create a c-style header to be the Bridging Header.
- **2.** Add the line: **#import <MVWebRTCFramework/MVWebRTCFramework.h>.**
- **3.** For CallKit, add: **#import <MVWebRTCFramework/MVWebRTCNativeCall.h>** (Optional)**.**
- **4.** Assign the path to this header as the value for the *Objective-C Bridging Header* build setting.

# <span id="page-13-2"></span>**2.6 CallKit Framework**

The SDK provides the **MVWebRTCNativeCall.xcframework** optional framework, to allow for the integration of the app's VoIP calls with other call-related apps in the system.

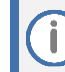

n,

Apps that are not linked with CallKit at all, can remove the inclusion of this framework from their Xcode project.

You can use the built-in CallKit integration via the MVWebRTCNativeCall/**ACNativeCallService** class, . (See Section [3.11](#page-48-0) for API reference, and Section [5.12](#page-65-1) for examples).

It is also possible to interface with the CallKit framework manually, and only use the SDK's standard AudioCodesUA and AudioCodesSession APIs for internally VOIP call flows.

This requires a more granular management of the App's audio session, and of the WebRTC audio unit that performs real-time VOIP processing. Use the WebRTCAudioManager API for this functionality. See Sectio[n 3.3](#page-36-0) for API reference, and Section [5.13](#page-68-0) for examples.

It is **highly recommended** to use the MVWebRTCNativeCall framework for CallKit integration, and also for handling audio interruptions when not using CallKit at all. The

**ACNativeCallService** class features a comprehensive logic layer to manage the interface with the CallKit framework and the Operating System (OS) audio interruptions mechanism, in a way that correctly handles multiple calls.

Opting out of the built-in CallKit support of the SDK, and using CallKit manually, may render CallKit unstable when using it with multiple calls. This has been an inherent limitation with CallKit for a long time The MVWebRTCNativeCall framework resolves it.

# <span id="page-14-0"></span>**2.7 Push Notifications**

When using push notifications, the application MUST use the CallKit framework for incoming calls, because incoming call push notifications arrive via VOIP Push. See Section [5.15.](#page-72-0)

# <span id="page-14-1"></span>**2.8 App Extensions**

The MVWebRTCFramework.xcframework bundle is extension-safe and can be used in app extensions for performing SIP login (for example, to implement the most robust strategy to respond to register-refresh push notifications).

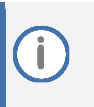

MVWebRTCInterface.xcframework and WebRTC.xcframework contain all media-related references to APIs that are not extension safe, which is why they are decoupled from MVWebRTCFramework.xcframework. See Section [5.15.2.](#page-73-0)

# <span id="page-15-0"></span>**3 API Classes**

The API consists of the following:

- Main Classes:
	- AudioCodesUA AudioCodes User Agent (*Singleton*) see Sectio[n 3.1](#page-16-0)
	- AudioCodesSession For call representation (*Interface*) see Section [3.2](#page-26-0)
	- WebRTCAudioManager Class for managing audio routes see Sectio[n 3.3](#page-36-0)
	- ACNativeCallService (iOS only) Class for integrating call management with the OS native telephony features – See Section [3.11](#page-48-0)
- Helper Classes:
	- ACConfiguration (Optional) Class for general configuration options see Sectio[n 3.4](#page-41-0)
	- VideoConfiguration (Optional) Class for video configuration see Section [3.5](#page-43-0)
	- DTMFOptions Class for settings DTMF options see Section [3.6](#page-43-2)
	- RemoteContact Class representing the remote contact see Section\_[3.7](#page-44-0)
- Listener Interfaces:
	- AudioCodesEventListener Event listener for incoming calls and login state changes see Section [4.1](#page-57-1)
	- AudioCodesSessionEventListener Event listener for call related events see Section [4.2](#page-58-1)
	- WebRTCAudioRoutesListener Event listener for audio route events see Sectio[n 4.3](#page-61-0)

# <span id="page-16-0"></span>**3.1 AudioCodesUA**

This is used to initialize the framework before starting to make and receive calls. It is mostly used to initialize the WebRTC engine and register it to the service.

```
@interface AudioCodesUA : NSObject
@property (nonatomic, weak) id <AudioCodesEventListener> delegate;
@property (nonatomic, assign) BOOL useSessionTimer;
@property (nonatomic, assign) int regExpires;
@property (nonatomic, assign) ACLogLevel logLevel;
@property (nonatomic, assign) id<ACLoggerProtocol> logger;
@property (nonatomic, strong) NSString* userAgent;
@property (nonatomic, assign) BOOL verifyServerCertificate;
@property (nonatomic, strong) NSString* caCertFilePath;
@property (nonatomic, assign) BOOL disconnectOnBrokenConnection;
@property (nonatomic, assign) BOOL contactRewrite;
@property (nonatomic, strong) SipHeadersDictionary* 
registerExtraHeaders;
@property (nonatomic, strong) SipHeadersDictionary* 
inviteExtraHeaders;
@property (nonatomic, readonly) NSArray <AudioCodesSession*>* 
sessions;
+ (instancetype) getInstance;
- (void) setServerConfig:(NSString*)proxyAddress
                     port:(int)port
             serverDomain:(NSString*)serverDomain
               transport: (ACTransportType) transport
               iceServers:(NSArray 
<id<ACRTCIceServer>>*)iceServers;
- (void) setAccount:(NSString*)userName
         displayName:(NSString*)displayName
            password:(NSString*)password
            authName:(NSString*)authName;
- (void) setPushNotificationsTeamId: (NSString*)teamId
                            bundleId:(NSString*)bundleId
                           apnsToken:(NSString*)apnsToken
                          voipToken:(NSString*)voipToken;
- (void) setOauthToken:(NSString*)accessToken;
- (void) setConnectionBinding: 
(ACNetworkConnectionAttributes*)initialPrefs
- (void) login;
- (void) login:(BOOL)autoRegister;
- (void) logout;
- (void) logout:(BOOL)forceClose;
- (void) handleNetworkChange:
(ACNetworkChangeAttributes*)attributes;
- (AudioCodesSession*) call: (RemoteContact*)call to
                   withVideo:(BOOL)withVideo
               inviteHeaders:(SipHeadersDictionary*)inviteHeaders;
- (NSString*) sendInstantMessage:(NSString*)message 
to:(RemoteContact*)contact;
@end
```
# <span id="page-17-0"></span>**3.1.1 Standard Methods / Properties**

# <span id="page-17-1"></span>**3.1.1.1 getInstance**

Returns the singleton object instance of class AudioCodesUA.

### <span id="page-17-2"></span>**3.1.1.2 setServerConfig**

Configures the server.

### **Parameters**

- proxyAddress [NSString]: Address of server
- port [integer]: Port of the proxy server address
- serverDomain [NSString]: Domain name to which to register
- transport [ACTransportType]: Transport for connection to the server UDP/TCP/TLS]
- iceServers [NSArray <id<ACRTCIceServer>>]: List of STUN and TURN servers of the ACRTCIceServer protocol type, which can be created using the *ACRTCIceServerFactory* class. For more information on creating *ACRTCIceServer* instances, refer to the developer documentation in the *ACRTCIceServer.h* header file.

iceServers are only applicable when real-time media is concerned, and so cannot be used without MVWebRTCInterface.xcframework being linked.

#### **Return Values**

N/A

f.

# <span id="page-17-3"></span>**3.1.1.3 setAccount**

Defines the account details.

#### **Parameters**

- userName [string]:, User name]
- password [string]:Authenticating user password
- displayName [string]: Display name for the user]
- authName [string]: Authorization user name, optional parameter. If nil, the user authorization with be the userName value.

### **Return Values**

# <span id="page-18-0"></span>**3.1.1.4 id <AudioCodesEventListener> delegate**

Sets / gets the delegate object.

#### **Setter Parameters / Getter Return Value**

■ delegate [id <AudioCodesEventListener>]: Instance implementation of the AudioCodesEventListener interface that holds the methods to be triggered; see Section [4.1](#page-57-1) for details on how it is defined; see also Section [5.2](#page-63-2) for an example]. API\_Callbacks/ Listeners\_User\_Agent: Set

# <span id="page-18-1"></span>**3.1.1.5 login:(BOOL)autoRegister**

Initiates the SIP account with the configuration setters applied. It must be called after setServerConfig and setAccount.

#### **Parameters**

- autoRegister [boolean]: Determines whether or not to perform SIP Registration once the account is initiated:
	- **True:** The SDK logs in to the service and the delegate method loginStateChanged is called once the SIP Registration has been completed.
	- **False:** The SDK does not log in to the service, however calls can be made. The method should be regarded as synchronous without delegate callback.

#### **Return Values**

#### <span id="page-19-0"></span>**3.1.1.6 login**

Initiates the service and performs registration. This is a convenience method which calls login (see Sectio[n 3.1.1.5\)](#page-18-1) with the autoRegister parameter set to **Yes**.

**Parameters** N/A

**Return Values**

N/A

# <span id="page-19-1"></span>**3.1.1.7 logout:(BOOL)forceClose**

Performs SIP Un-REGISTER if necessary and shuts down the SIP account.

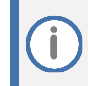

All account configurations are retained so that calling the login command again applies them. To clear them, one must explicitly call setServerConfig and setAccount after logout.

#### **Parameters**

■ forceClose [boolean]: Shuts down the SIP account and closes all connections without sending un-REGISTER, unSUBSCRIBE or any other message. Note that setting forceClose to YES still yields the loginStateChanged delegate call.

#### **Return Values**

N/A

# <span id="page-19-2"></span>**3.1.1.8 logout**

Convenience method which calls logout with forceClose set to NO.

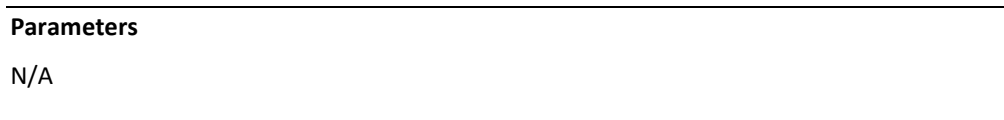

**Return Values**

#### <span id="page-20-0"></span>**3.1.1.9 call**

Initiates an outgoing call.

#### **Parameters**

- call\_to [RemoteContact]: Destination address/number.
- withVideo [boolean]: 'True' if the call is initiated with video.
- inviteHeaders [SipHeadersDictionary]: Includes a list of headers defined as key/value pairs, where each key is added as a header to the SIP INVITE with the specified value.

#### **Return Values**

■ session [AudioCodesSession]: A call session object defined [here.](#page-26-0)

#### <span id="page-20-1"></span>**3.1.1.10 sendInstantMessage**

Initiates a SIP Instant Message to a remote contact, according to *RFC 3428 – [Session Initiation](https://www.ietf.org/rfc/rfc3428.txt)  [Protocol \(SIP\) Extension For Instant Messaging](https://www.ietf.org/rfc/rfc3428.txt)*.

Status updates for a sent message arrive via the instantMessageStatus:messageId: delegate method.

#### **Parameters**

- message [string]: The message string.
- contact [RemoteContact]: The message destination.

#### **Return Values**

message ID string, [string]: Used by the delegate method instantMessageStatus:messageId: to notify of status updates.

# <span id="page-20-2"></span>**3.1.2 Advanced Methods / Properties**

The advanced methods are optional. They provide an extra level of flexibility to the API, which is based on SIP (Session Initiation Protocol). Developers who are familiar with SIP can make use of the advanced methods.

### <span id="page-20-3"></span>**3.1.2.1 SipHeadersDictionary\* registerExtraHeaders**

Allows the adding of additional headers to the registration request.

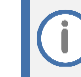

The headers must be SIP headers that conform to RFC 3261.

#### **Setter Parameter / Getter Return Value**

■ SipHeadersDictionary: SIP headers are defined as key/value pairs, where each key is added as a header to the registration request with the specified value.

# <span id="page-21-0"></span>**3.1.2.2 SipHeadersDictionary\* inviteExtraHeaders**

Allows adding additional headers to the INVITE request or response.

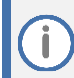

The headers must be SIP headers that conform to RFC 3261.

#### **Setter Parameters / Getter Return Value**

■ SipHeadersDictionary: SIP headers are defined as key/value pairs, where each key is added as a header to the SIP INVITE request with the specified value.

# <span id="page-21-1"></span>**3.1.2.3 NSString\* userAgent**

Gets / Sets user-agent string, used to build the SIP header User-Agent.

#### **Setter Parameters / Getter Return Value**

■ userAgent: [string]: Text describing the SIP user agent.

#### <span id="page-21-2"></span>**3.1.2.4 BOOL verifyServerCertificate**

This is applicable to TLS only. Determines whether or not the SIP TLS transport should verify the server certificate. The default value is False.

#### **Setter Parameters / Getter Return Value**

verifyServerCertificate [boolean]: If 'False', then the server certificate is not validated. If so, the TLS connection can operate with untrusted server certificates. Otherwise, the server certificate must pass validation, for the TLS connection to succeed.

# <span id="page-21-3"></span>**3.1.2.5 NSString\* caCertFilePath**

The path to a custom Certificate Authority's root certificate .pem file, to be used for TLS connections, for validating server certificates. The .pem file can be either a single root certificate, or a bundled certificate chain.

The default value is nil, in which case the default OS trust store is used for validation.

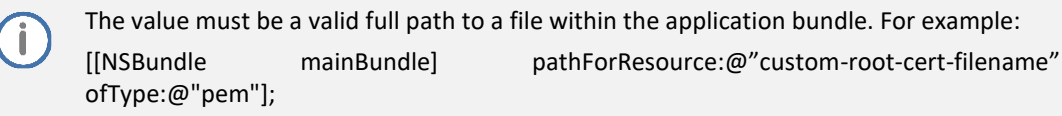

#### **Setter Parameters / Getter Return Value**

■ caCertFilePath: [string]: The path in the application bundle, of the custom root certificate file.

# <span id="page-22-0"></span>**3.1.2.6 BOOL contactRewrite**

Updates the transport address and the Contact header of the REGISTER request. When this option is enabled, the SDK keeps track of the public IP address from the response of the REGISTER request. Once it detects that the transport address has changed, it unregisters the current Contact, updates the Contact with the transport address learned from the Via header, and registers a new Contact to the registrar. It also updates the public name of the UDP transport if STUN (Session Traversal Utilities for NAT) is configured.

**Default:** 'False'

#### **Setter Parameters / Getter Return Value**

- enable [boolean]:
	- **True:** The library tracks the public IP address from the response of the REGISTER request.
	- **False:** The library does not track the public IP address from the response of the REGISTER request.

#### **Return Values**

N/A

#### <span id="page-22-1"></span>**3.1.2.7 BOOL disconnectOnBrokenConnection**

Changes the method by which call handover is handled by the SDK. The default value is TRUE. Note that SBC configuration is required to allow the call to continue on broken media.

#### **Setter Parameters / Getter Return Value**

- ◼ True / False [boolean]:
	- **True:** Disconnects the call when a network connection error occurs in the media stream.
	- **False:** Allows the call to continue when there is a broken network connection in the media stream.

### <span id="page-22-2"></span>**3.1.2.8 int regExpires**

Gets / Sets the default registration interval. The default value is 600 seconds.

#### **Setter Parameters / Getter Return Value**

◼ regExpires [integer (seconds)]

### <span id="page-22-3"></span>**3.1.2.9 BOOL useSessionTimer**

Allows enabling session timers in the call session.

#### **Setter Parameters / Getter Return Value**

■ useSessionTimer [boolean]: If 'False', then the session timers will be not be enabled. Otherwise (default value) session timers are optionally supported. e.g., the SBC initiates session timers if configured.

# <span id="page-23-0"></span>**3.1.2.10 ACLogLevel logLevel**

Sets / Gets the log level used by the application. Release builds may want to set the log level lower for security reasons. WebRTC internal logs are only enabled if the debug level is higher than or equal to VERBOSE level.

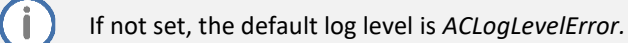

#### **Setter Parameters / Getter Return Value**

■ logLevel [ACLogLevel]: Enumeration value which represents the log level.

# <span id="page-23-1"></span>**3.1.2.11 id<ACLoggerProtocol> logger**

Changes the logger used by the SDK.

If set, then all the SDK log messages will go through the *acLogMessage* method*,* except for WebRTC internal log entries, that would be printed to the console if the logLevel property is equal to *ACLogLevelVerbose.*

If not set, by default the SDK uses unified-logging to print the log entries to console, and distinguishes log entry categories. See "Viewing SDK Logs" in Section [Usage Notes.](#page-12-0)

#### **Setter Parameters / Getter Return Value**

■ logger [id <ACLoggerProtocol>]: Instance object implementing ACLoggerProtocol

# <span id="page-23-2"></span>**3.1.2.12 handleNetworkChange**

Handles network changes when called. This function re-registers the client and re-establishes the audio sessions when the network has been changed.

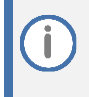

This function must be explicitly called by the client application. The SDK does not automatically detect a network change. Ideally, this function must be called when the network is reconnected and not when it is disconnected.

#### **Parameters**

- attributes [ACNetworkConnectionAttributes]: Optional attributes for managing network change handling.
	- If a SIP connection binding has been applied via *setConnectionBinding*, then the value in attributes.localAddressFamily MUST be either *ACNetworkAddressFamilyIPV4* or *ACNetworkAddressFamilyIPV6* to maintain registrations or calls on network changes as best as possible.

### **Return Values**

# <span id="page-24-0"></span>**3.1.2.13 setConnectionBinding**

Configures or disables the method by which the user-agent may bind its SIP connections. See section 5.17 for example usage.

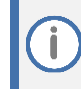

This method must be called BEFORE calling *login*.

#### **Discussion:**

SIP connection binding is the behavior which forces the SIP account to reuse the current SIP connection for all outgoing messages.

Once SIP connection binding is applied, binding cannot be cancelled until the account is shut down. Binding can only update on a network change, to be re-applied to a new connection (see handleNetworkChange note below).

Connection binding is performed as follows:

- if *initialPrefs* is nil, then no connection binding is performed.
- if *initialPrefs.localAddressFamily* is *ACNetworkAddressFamilyUnspecified*, then the user agent will adapt to any IP-address family by waiting for a connection to be established, and then perform binding for the SIP account. This achieves the best support for maintaining calls and registration during network changes.
- ◼ if *initialPrefs.localAddressFamily* is either *ACNetworkAddressFamilyIPV4* or *ACNetworkAddressFamilyIPV6*, then the user agent binds the SIP account connection before it is established.

handleNetworkChange: Once called with the "attributes" parameter: If attributes.localAddressFamily is *ACNetworkAddressFamilyIPV4* or *ACNetworkAddressFamilyIPV6*, then binding will re-apply according to the steps above. Otherwise, connection binding remains unchanged.

Using this method is generally not recommended. Binding the SIP connection is recommended only for specific environments, because it limits the dynamic nature of connectivity to the server per transaction, as well as limits the ability to maintain registrations, subscriptions and calls on network changes between IP-address types.

When using the SIP account to make calls without registration (not calling the *connectSipAccount* method), connection binding will work only if initialPrefs.localAddressFamily is either *ACNetworkAddressFamilyIPV4* or *ACNetworkAddressFamilyIPV6*, because the *ACNetworkAddressFamilyIPV4* or *ACNetworkAddressFamilyUnspecified* value defers binding in a manner that is not suitable without registration.

#### **Parameters**

initialPrefs [ACNetworkConnectionAttributes]: The network connection attributes that determine the initial binding behavior of the SIP connection.

Using a *nil* value removes SIP connection binding.

#### **Return Values**

N/A

# <span id="page-25-0"></span>**3.1.2.14 NSArray <AudioCodesSession\*>\* sessions**

Gets the current session list*.*

**Parameters**

N/A

#### **Return Values**

sessions [NSArray<AudiocodesSession\*>: List of current existing sessions

#### <span id="page-25-1"></span>**3.1.2.15 setPushNotification**

Allows the SDK to use push for incoming calls. This is an optional method. If set, the SDK sends the push credentials to the SBC which allows the SBC to send Push messages for incoming calls and registration refresh (see Demo client for example).

This method sets the Push parameters for the PNS according to: *Push Notification with the Session Initiation Protocol (SIP).*  For more information, see [https://tools.ietf.org/html/draft-ietf-sipcore-sip-push-20.](https://tools.ietf.org/html/draft-ietf-sipcore-sip-push-20)

The values are stored in permanent memory and are used by the WebRTC SDK until the values are reset to nil values. It is recommended to call this method before calling Login, as calling this method afterwards, causes a re-register of the SIP stack.

Setting any of the parameters with a nil value, disables the Push Notifications entries in SIP.

#### **Parameters**

- teamId [string]: Typically should be the unique Apple Developer Team Identifier.
- bundleId [string]: The application Bundle Identifier. If this method is called from within an app extension, then this MUST be the bundle identifier of the **containing application.**
- apnsToken [string]: The APNS Push Token string, used for REGISTER refresh push notifications.
- voipToken [string]: The VOIP Push Token string, used for high-priority incoming call push notifications

#### **Return Values**

N/A

# <span id="page-25-2"></span>**3.1.2.16 setOauthToken**

Allows the SDK to use Oauth authentication for registration to the service. This is an optional method. The SDK adds an authorization header with the supplied access token (the SBC needs to be configured to use Oauth authorization as well).

#### **Parameters**

■ **accessToken** [string]: Access token as received from the Oauth server (see Demo client for example on Oauth registration).

#### **Return Values**

N/A

# <span id="page-26-0"></span>**3.2 AudioCodesSession**

Represents a call session using the following scenarios:

- When initiating a call via the AudioCodesUA
- When receiving a call back of an incoming call

#### **Syntax**

```
@interface AudioCodesSession : NSObject
@property (nonatomic, weak) id<AudioCodesSessionEventListener> 
delegate;
@property (nonatomic, readonly) int sessionID;
@property (nonatomic, assign, getter=isAudioMuted) BOOL muteAudio;
@property (nonatomic, assign, getter=isVideoMuted) BOOL muteVideo;
@property (nonatomic, readonly) BOOL isOutgoing;
@property (nonatomic, readonly) BOOL hasVideo;
@property (nonatomic, readonly) BOOL isLocalHold;
@property (nonatomic, readonly) BOOL isRemoteHold;
@property (nonatomic, readonly) BOOL isDelayedOffer;
@property (nonatomic, readonly) CallState;
@property (nonatomic, readonly) NSInteger duration;
@property (nonatomic, readonly) NSInteger callStartTime;
@property (nonatomic, readonly) RemoteContact* remoteNumber;
@property (nonatomic, readonly) CallTransferState transferState;
@property (nonatomic, readonly) RemoteContact* transferContact;
@property (nonatomic, readonly) TerminationInfo *terminationInfo;
@property (nonatomic, readonly) NSUUID *callUUID;
@property (nonatomic, strong) id userData;
- (void) answer:(SipHeadersDictionary*)headers;
- (void) reject:(SipHeadersDictionary*)headers;
- (void) terminate;
- (void) sendDTMF: (DTMF)dtmf;
- (void) hold: (BOOL) hold;
- (void) transferCall: (RemoteContact*) remoteContact;
- (void) attendedTransferCall:(AudioCodesSession*)destination;
- (void) switchCamera;
- (void) showVideoLocalView:(UIView*)localView 
remoteView:(UIView*)remoteView 
completion: (ACTaskCompletion) completion;
- (void) stopVideo;
- (void) sendInfo:(NSString*)body 
contentType:(NSString*)contentType;
```
@end

# <span id="page-27-0"></span>**3.2.1 Standard Methods / Properties**

# <span id="page-27-1"></span>**3.2.1.1 int sessionID;**

Retrieves the internal identifier for the session. This identifier can be used in case there is more than one session.

#### **Return Values**

■ sessionID [integer]: ID of the session

#### <span id="page-27-2"></span>**3.2.1.2 answer**

Initiates the object and establishes the call. This method is only valid for incoming calls.

#### **Parameters**

- headers [SipHeadersDictionary]: List of headers with a key/value where each key is added as a header to the SIP response with the specified value.
- with video [boolean]:
	- 'True': The call is answered with video and video unmuted. Both sides will see each other.
	- 'False' :The call is answered with video; however, video is muted. The local side sees the remote video; however, the remote side cannot see the video of the local side.

#### **Return Values**

N/A

# <span id="page-27-3"></span>**3.2.1.3 reject**

Rejects a call. This method is only valid for incoming calls.

#### **Parameters**

■ headers [SipHeadersDictionary]: List of headers with a key/value where each key is added as a header to the SIP response with the specified value.

#### **Return Values**

#### <span id="page-28-0"></span>**3.2.1.4 Terminate**

Terminates an active call. This method is only valid for outgoing and established calls.

**Parameters** N/A **Return Values**

N/A

# <span id="page-28-1"></span>**3.2.1.5 BOOL muteAudio (getter=isAudioMuted)**

Sets / Gets the status of the audio mute (on/off).

# **Setter Parameter / Getter return value**

■ muteAudio [boolean]: 'True' to mute audio; 'False' to unmute audio.

# <span id="page-28-2"></span>**3.2.1.6 BOOL muteVideo (getter=isVideoMuted)**

Sets / Gets the status of the video mute (on/off).

#### **Setter Parameter / Getter return value**

■ muteVideo [boolean]: 'True' to mute video; 'False' to unmute video

### <span id="page-28-3"></span>**3.2.1.7 sendDTMF**

Sends a DTMF character.

#### **Parameters**

■ dtmf [DTMF]: Enumeration value which represents a DTMF character.

#### **Return Values**

N/A

### <span id="page-28-4"></span>**3.2.1.8 BOOL isOutgoing**

Checks if a call is outgoing.

#### **Parameters**

N/A

#### **Return Values**

■ [boolean]: 'True' if outgoing, 'False' if incoming.

### <span id="page-29-0"></span>**3.2.1.9 BOOL hasVideo**

Checks if a call includes video.

#### **Parameters**

N/A

#### **Return Values**

■ [boolean]: 'True' if the call includes video, 'False' if the call includes audio only.

# <span id="page-29-1"></span>**3.2.1.10 CallState**

Gets the call state of the session.

**Parameters**

N/A

#### **Return Values**

■ callState [CallState]: Enumeration value which represents the current call state.

### <span id="page-29-2"></span>**3.2.1.11 TerminationInfo terminationInfo**

Gets the termination information of the session, if terminated.

#### **Parameters**

N/A

#### **Return Values**

■ terminationInfo [TerminationInfo]: Object of the TerminationInfo type, representing termination-related data. If the call is not terminated, the return value is *nil*.

# <span id="page-29-3"></span>**3.2.1.12 NSInteger duration**

Defines the call duration in seconds. It is '-1' if the call has not yet been established.

#### **Parameters**

N/A

#### **Return Values**

■ duration [integer]: Call duration in seconds. This value is '-1' if the call has not yet been established.

# <span id="page-30-0"></span>**3.2.1.13 BOOL isLocalHold**

**Parameters** N/A

#### **Return Values**

■ [boolean]: 'True' if call is on local hold, otherwise 'False'.

# <span id="page-30-1"></span>**3.2.1.14 BOOL isRemoteHold**

**Parameters** N/A

#### **Return Values**

■ [boolean]: 'True' if the call is placed on hold by remote side, otherwise 'False'.

# <span id="page-30-2"></span>**3.2.1.15 BOOL isDelayedOffer**

**Parameters** N/A

#### **Return Values**

■ [boolean]: 'True' if this is an incoming call with a delayed offer SDP, meaning that no SDP offer was included in the incoming SIP INVITE message.

# <span id="page-30-3"></span>**3.2.1.16 id userData**

Sets / Gets user-created data to be attached to the session. The reference is removed from the session after the session is terminated.

### **Setter Parameter / Getter Return Value**

■ userData: id type for any type of data

#### <span id="page-31-0"></span>**3.2.1.17 hold**

Sets call on hold (or un-hold). The callProgress callback in AudioCodesSessionEventListener indicates when the call has been placed on hold/unhold. Use the isLocalHold property to retrieve the status.

#### **Parameters**

■ Hold [boolean]: Set call to hold

#### **Return Values**

N/A

#### <span id="page-31-1"></span>**3.2.1.18 switchCamera**

Switches the camera between the front and back camera. This method requires the device to have two cameras. A successful camera switch is returned in the cameraSwitched callback in AudioCodesSessionEventListener.

#### **Parameters**

N/A

#### **Return Values**

N/A

# <span id="page-31-2"></span>**3.2.1.19 (void) showVideoLocalView:(UIView\*)localView remoteView:(UIView\*)remoteView completion:(ACTaskCompletion)completion**

Displays a video during a call, with the provided UIView objects for local and remote video rendering. These objects must be empty views to act as containers to the video rendering.

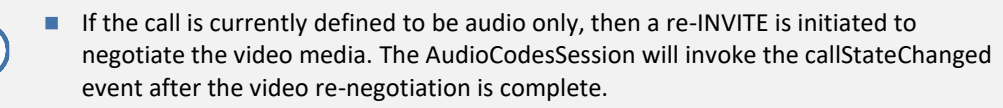

■ For privacy considerations, local video camera capture does not begin if the local view is nil. The user must be able to see the video that is captured by the camera. So if localView is nil, no video is captured locally and sent to the remote side.

#### **Parameters**

Ť.

- localView [UIView: iOS standard UIView object]. This parameter can be nil, in which case no local video is captured.
- remoteView [UIView, iOS standard UIView object]. This parameter can be nil, in which case the remote video is not displayed].
- completion [ACTaskCompletion: Optional completion block to be called when video rendering setup is complete.

#### **Return Values**

N/A

#### <span id="page-32-0"></span>**3.2.1.20 stopVideo**

Stops the capturing of the video and removes the remote and local renderer. In order to start the video again, showVideo needs to be called. This call has no effect on the local and remote video UIView objects that have been provided for showVideo.

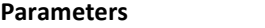

N/A

#### **Return Values**

N/A

#### <span id="page-32-1"></span>**3.2.1.21 id<AudioCodesSessionEventListener> delegate**

Sets / Gets an event listener to listen for session events. The client application might add multiple listeners. The listeners will receive events until they are either removed or the session is terminated.

#### **Setter Parameter / Getter Return Value**

■ delegate [id <AudioCodesSessionEventListener>]: Implementation object of the AudioCodesSessiobEventListener protocol.

# <span id="page-32-2"></span>**3.2.1.22 RemoteContact \*remoteNumber**

Gets the call destination details within a RemoteContact type. Note that for the incoming call transfer process, the remoteNumber value changes after the call transfer operation completes successfully.

#### **Parameters**

N/A

#### **Return Value**

■ remoteNumber [RemoteContact]: represents details of the remote destination

# <span id="page-33-0"></span>**3.2.1.23 transferCall (Blind Transfer)**

Transfers the other side of the current AudioCodesSession to the remote contact supplied.

This is a blind transfer and should be used when there is only one session. (See Demo Client for usage)

Once the call transfer has been initiated, status updates are delivered via the callProgress delegate method. The transferContact and transferState properties are then updated to represent the transfer operation status.

Upon successful completion, the AudioCodesSession terminates automatically, and the callTerminated delegate method is invoked.

Upon transfer failure, the AudioCodesSession resumes the current call, and the callProgress delegate method is invoked, with the *connected* call state.

#### **Parameters**

■ remoteContact [RemoteContact]: Contains the transfer destination data.

#### **Return Values**

N/A

#### <span id="page-33-1"></span>**3.2.1.24 attendedTransferCall (Attended Transfer)**

Transfers the other side of the current AudioCodesSession to the AudioCodesSession supplied. This is an attended transfer and should be used when there is more than one session. (See Demo Client for usage). Once the call transfer has been initiated, status updates are delivered via the callProgress delegate method. The transferContact and transferState properties are then updated to represent the transfer operation status.

Upon successful completion, the AudioCodesSession terminates automatically, and the callTerminated delegate method is invoked.

Upon transfer failure, the AudioCodesSession resumes the current call, and the callProgress delegate method is invoked with the *connected* call state.

#### **Parameters**

■ transferToSession [AudioCodesSession]: Transfer destination call. AudioCodesSession to which the other side of the current call is transferred. For example, the other side of the current AudioCodesSession tries to replace this call with a call to the number of the supplied AudioCodesSession.

#### **Return Values**

# <span id="page-34-0"></span>**3.2.1.25 RemoteContact \*transferContact**

Retrieves the call destination details for the call during a call transfer operation. Valid when the call transfer state is any value other than TRANSFER\_STATE\_UNDEFINED.

**Parameters**

N/A

#### **Return Value**

◼ transferContact [RemoteContact]: The transfer contact. This parameter can be the contact to which the other side of the current call is transferred or the remote contact to which this call is transferred.

#### <span id="page-34-1"></span>**3.2.1.26 CallTransferState transferState**

Gets the status of a call transfer operation. Default is TRANSFER\_STATE\_UNDEFINED, denoting that there is no ongoing transfer process. Whenever this property value is updated, the callProgress delegate method is invoked.

#### **Parameters**

N/A

#### **Return Values**

- ◼ Transfer state: CallTransferState is the state of the transfer for this AudioCodesSession. Possible states:
	- **TRANSFER\_STATE\_UNDEFINED:** No transfer is in progress.
	- **TRANSFER\_REQUEST\_RECEIVED\_IN\_PROGRESS:** The other side has sent a transfer request, transferContact returns the contact to whom this call is transferred.
	- **TRANSFER\_REQUEST\_RECEIVED\_FAILED:** The other side has sent a transfer request, however the transfer did not succeed.
	- **TRANSFER\_REQUEST\_RECEIVED\_SUCCEEDED:** The other side has sent a transfer request and the transfer succeeded.
	- **TRANSFER\_REQUEST\_SEND\_IN\_PROGRESS:** This side has sent a transfer request which is being processed. transferContact returns the contact to whom the other side of this call is transferred.
	- **TRANSFER\_REQUEST\_SEND\_FAILED:** This side has sent a transfer request which has failed.
	- **TRANSFER\_REQUEST\_SEND\_SUCCEEDED:** This side has sent a transfer request which has succeeded.
	- **TRANSFER\_REPLACED:** (Applicable for Attended Transfer, currently not supported) This AudioCodesSession is in a call with a remote party and the remote party has been replaced (side C in an attended transfer). remoteContact returns the new number to where the call is transferred.

# <span id="page-35-0"></span>**3.2.1.27 NSUUID \*callUUID**

Defines an auto-generated UUID value associated with the call. It is used primarily for the SDK's builtin integration with the CallKit framework.

# <span id="page-35-1"></span>**3.2.1.28 sendInfo**

Sends a SIP INFO request within the session.

#### **Parameters**

- body [string]: The message body is converted to a string. e.g., a JSON structure has to be converted to a JSON-string.
- contentType [string] The SIP content-type header value. Has to be a valid MIME type, for example: "application/json".

### **Return Values**
# **3.3 WebRTCAudioManager**

Defines WebRTC SDK Audio management. This class handles audio routing during WebRTC calls, as well as manual audio management for manually using CallKit.

#### **Syntax**

```
@interface WebRTCAudioManager : NSObject
@property (nonatomic, weak) id <WebRTCAudioRoutesListener> 
delegate;
@property (nonatomic, readonly) AudioRoutingOptions 
currentRoutingOptions;
+ (WebRTCAudioManager*) getInstance;
- (NSArray<AudioRouteNumber*>*) getAvailableAudioRoutes;
- (AudioRoute) getAudioRoute;
- (BOOL) setAudioRoute: (AudioRoutingOptions) options;
- (BOOL) overrideAudioRouteToSpeaker: (BOOL)enable;
- (BOOL) routeAudioToEnableBluetooth:(BOOL)enable;
// Manual Audio Management
@property (assign, nonatomic) BOOL useManualAudio;
@property (assign, nonatomic, getter=isAudioEnabled) BOOL 
audioEnabled;
- (NSError*) setActiveAudioSession:(BOOL)setActive;
- (NSError*) configureAudioSession: (ACAudioPreset)preset;
- (void) audioSessionDidActivate:(AVAudioSession*)audioSession;
- (void) audioSessionDidDeActivate:(AVAudioSession*)audioSession;
@end
```
## **3.3.1 Notes on iOS Audio Routing**

The general approach for audio routing in iOS is that iOS includes different behavioral patterns for routing audio in various schemes (e.g., Default mode, Audio calls, Playback, Recording) and the audio routing is determined internally by iOS as a function of the following variants:

- **1.** The desired audio scheme (called "Audio Category / Mode")
- **2.** The currently available audio input / output hardware
- **3.** General preferences whether to override audio to Loudspeaker, to allow Bluetooth, to mix audio with system playback.

This product provides functionality to control the  $3<sup>rd</sup>$  listed variant; to make audio routing control as streamlined as possible, given iOS audio routing is non-deterministic. For instance, there is no method for explicitly setting the audio route into a specific route (e.g., setAudioRoute Bluetooth), rather we provide the setAudioRoute method with flag bitmask for preferences, because iOS audio routing control only allows for stating preferences to allow Bluetooth if the hardware is available.

## **3.3.2 Notes on Using CallKit**

The SDK provides the ACNativeCallService class as the recommended means to utilize the CallKit framework in the application. However, one can opt to interface the CallKit framework manually. In that case, special audio management must be performed in the various flows involving CallKit.

The WebRTCAudioManager provides such functionality. (See "Manual Audio Management")

## **3.3.3 Standard Methods / Properties**

## **3.3.3.1 getInstance**

Gets the singleton instance of the WebRTCAudioManager class.

**Parameters**

N/A

#### **Return Values**

■ instance [WebRTCAudioManager]: Singleton object instance

## **3.3.3.2 id <WebRTCAudioRoutesListener> delegate**

Gets / Sets a listener for listening to updates in the current audio route and available audio routes.

#### **Setter Parameter / Getter Return Value**

■ delegate [id <WebRTCAudioRoutesListener>]: Implementation instance of the WebRTCAudioRoutesListener protocol.

## **3.3.3.3 setAudioRoute**

Sets the audio route. This method changes the audio route of the device. This function generally should be used during a call. The audio is only routed if the new audio route is available.

#### **Parameters**

■ options [AudioRoutingOptions]: Flags bitmask describing the audio routing preferences.

#### **Return Values**

- [boolean] 'True' : If the new audio route was successfully applied.
- 'False': If the new audio route is not successful.

#### **3.3.3.4 getAudioRoute**

Gets the current audio route.

#### **Parameters**

N/A

#### **Return Values**

■ audioRoute [AudioRoute]: Enumeration value which represents the current audio route.

### **3.3.3.5 getAvailableAudioRoutes**

Gets the available audio routes.

#### **Parameters**

N/A

#### **Return Values**

■ audio routes [NSArray<AudioRouteNumber\*>\*]: Array of NSNumber objects representing the available audio routes' enumeration values.

### **3.3.3.6 overrideAudioRouteToSpeaker**

Sets to override / disable overriding of the audio routing to the Loudspeaker.

#### **Parameters**

enable [boolean]: 'True' to override audio to speaker from any current route, 'False' to stop overriding to speaker and resume regular audio routing.

### **Return Values**

- [boolean]: True: If the new audio route was successfully applied.
- False: If the new audio route is not successful.

## **3.3.3.7 routeAudioToEnableBluetooth**

Sets allow / not allow for audio routing to Bluetooth if the Bluetooth audio route is available.

#### **Parameters**

enable [boolean]: 'True' to allow audio routing to Bluetooth, 'False' to prevent audio from routing through Bluetooth.

#### **Return Values**

- [boolean]: True: If the new audio route was successfully applied.
- False: If the new audio route is not successful.

## **3.3.4 Manual Audio Management**

## **3.3.4.1 BOOL useManualAudio**

Sets / Gets the property value to determine whether audio is managed manually for calls. Relevant for when using the CallKit framework manually (i.e., without utilizing the ACNativeCallService class).

#### **Setter Parameter / Getter Return Value**

■ useManualAudio [Boolean]:'True' for manually managing audio, 'False' for having the SDK manage audio for calls

## **3.3.4.2 BOOL audioEnabled**

Enables / Disables the audio unit, which is responsible for the VOIP real-time audio processing. It is only applicable if useManualAudio is True, and if CallKit is used manually.

Setting this value to 'True' is required upon CallKit's delivery of the **didActivateAudioSession** event.

Setting this value to False is required upon CallKit's delivery of the **didDeactivateAudioSession** event.

#### **Setter Parameter / Getter Return Value**

■ audioEnabled [Boolean]:'True' for activating the audio unit, 'False' deactivating the audio unit.

## **3.3.4.3 setActiveAudioSession**

Manually activates / deactivates the App's audio session.

#### **Parameters**

■ setActive [Boolean]:'True' for activating the audio session, 'False' deactivating the audio session.

#### **Return Values**

■ error [NSError\*]: Error object for error, or nil for success.

## **3.3.4.4 configureAudioSession**

Configures the App's audio session to adjust audio routing and hardware configuration, for a given preset. This affects the audio session's audio category, audio mode and category options.

#### **Parameters**

- preset [ACAudioPreset]: Audio preset to configure the app's audio. Can be one of the following values:
	- **ACAudioPresetDefault** Configure audio to be ready for calls in idle state, where the audio route defaults to the Loudspeaker, and external Bluetooth audio devices are disabled.
	- **ACAudioPresetVOIP** Configure audio to be ready for calls in active state, where audio route defaults either to the earpiece or to an externally connected audio device, and Bluetooth connectivity is enabled for audio.

#### **Return Values**

■ error [NSError\*]: Error object for error, or nil for success.

### **3.3.4.5 audioSessionDidActivate**

Notifies the SDK of receiving CallKit's delegate callback of audioSessionDidActivate.

This method must be used to propagate CallKit's activation of the audio session to the SDK.

#### **Parameters**

■ audioSession [AVAudioSession\*]: The App's audio session, provided in the CallKit delegate callback parameter.

#### **Return Values**

 $N/A$ 

#### **3.3.4.6 audioSessionDidDeActivate**

Notifies the SDK of receiving CallKit's delegate callback of audioSessionDidDeActivate.

This method must be used to propagate CallKit's de-activation of the audio session to the SDK.

#### **Parameters**

■ audioSession [AVAudioSession\*]: The App's audio session, provided in the CallKit delegate callback parameter.

#### **Return Values**

 $\blacksquare$  N/A

# <span id="page-41-0"></span>**3.4 ACConfiguration**

Used to provide additional configuration options for the WebRTC SDK. Using this class is optional. The class is a singleton object. The configuration object can be retrieved through getConfiguration. Any changes to this object are applied to the SDK. It is recommended to apply any changes before calling the AudioCodesUA login method.

```
@interface ACConfiguration : NSObject
+ (ACConfiguration*) getConfiguration;
@property (nonatomic, readonly) NSString *version;
@property (nonatomic, readwrite) int localServerPort;
@property (nonatomic, copy) DTMFOptions* dtmfOptions;
@property (nonatomic, copy) VideoConfiguration* 
videoConfiguration;
@end
```
## **3.4.1 Standard Methods / Properties**

## **3.4.1.1 getConfiguration**

Defines the static method that returns the currently used configuration object.

```
Parameters
```
N/A

#### **Return Values**

■ configuration [ACConfiguration]: Currently used configuration object; see Sectio[n 3.4.](#page-41-0)

#### **3.4.1.2 NSString \*version**

Defines the static method that returns the current version of the SDK.

#### **Parameters**

N/A

#### **Return Values**

■ Version [string]: Version of the SDK, e.g., 1.x

## **3.4.1.3 int localServerPort**

Sets / Gets the current default local port used by the SIP stack. Default value is 6000.

## **Setter Parameter / Getter Return Value**

◼ localServerPort [integer]: Default local user port (default 6000)

## **3.4.1.4 DTMFOptions\* dtmfOptions**

Gets / Changes the DTMFOptions class used by the SDK. This allows the sending of DTMF through either the WebRTC or SIP INFO. The class allows the changing of the DTMF duration and interval (if applicable for the chosen method). See Section [3.6](#page-43-0) for more information.

#### **Setter Parameter**

■ dtmfOptions: DTMFOptions class for setting the handling of DTMF tones.

#### **Getter Return Value**

■ dtmfOptions copy [DTMFOptions]: DTMFOptions class for setting the handling of DTMF tones; the default value is for the WebRTC to handle DTMF tones.

The return value is a copy (internal property value) of the DTMFOptions object used by the ACConfiguration singleton. Therefore, a call like [ACConfiguration getConfiguration].dtmfOptions.dtmfMethod = SIP\_INFO will not take effect.

For changes to take effect, a call must be made [ACConfiguration getConfiguration].dtmfOptions = someDtmfOptions, i.e., the property setter with a DTMFOptions object must be explicitly used.

## **3.4.1.5 VideoConfiguration\* videoConfiguration**

Gets / Changes the current video configuration used by the SDK. See also Section [3.5.](#page-43-1)

#### **Setter Parameter**

videoConfiguration: Object containing video configuration options.

### **Getter Return Value**

videoConfiguration copy [VideoConfiguration]: Class containing video configuration options.

The return value is a copy (internal property value) of the VideoConfiguration object used by the ACConfiguration singleton. Therefore, a call like [ACConfiguration getConfiguration].videoConfiguration.cameraWidth = 480 will not take effect.

In order for changes to take effect, you must call [ACConfiguration getConfiguration]. videoConfiguration = someVideoConfiguration, i.e., the property setter with a VideoConfiguration object must be explicitly used.

# <span id="page-43-1"></span>**3.5 Video Configuration**

Provides additional configuration options for the WebRTC SDK. Using this class is optional. The class provides access to public parameters that can be changed if needed.

The configuration object can be retrieved through the videoConfiguration property in the ACConfiguration class. Calling the videoConfiguration setter in the ACConfiguration class will apply the changes. It is recommended to set videoConfiguration before showVideo is called.

```
@interface VideoConfiguration : NSObject <NSCopying>
@property (nonatomic, readwrite) NSInteger cameraWidth;
@property (nonatomic, readwrite) NSInteger cameraHeight;
@property (nonatomic, readwrite) NSInteger cameraFrameRate;
@end
```
## **3.5.1 Camera Parameters**

- **cameraWidth** Captures the width of the camera (default 640)
- **cameraHeight** Captures the height of the camera (default 480)
- **cameraFrameRate** Captures the frame rate of the camera (default 15)

# <span id="page-43-0"></span>**3.6 DTMFOptions**

Provides additional configuration options for the WebRTC SDK. Using this class is optional. The class provides access to public parameters that can be changed if needed. The class allows configuration of sending DTMF events.

```
@interface DTMFOptions : NSObject <NSCopying>
@property (nonatomic, readwrite) DTMFMethod dtmfMethod;
@property (nonatomic, readwrite) NSInteger duration;
@property (nonatomic, readwrite) NSInteger intervalGap;
@end
```
## **3.6.1 DTMF Parameters**

- **■** dtmfMethod: DTMFMethod enum parameter that supports sending of DTMF through:
	- **WEBRTC** DTMF is sent through media by telephone-event using the WebRTC engine. This is the default method.
	- **SIP\_INFO** DTMF events are sent through SIP\_INFO events.
- duration: Duration of the DTMF event (milliseconds). When using SIP INFO, the minimum is 100 (default value).
- **intervalGap**: The interval gap in milliseconds between sending DTMF events. This is only relevant for WEBRTC DTMF events. Default: 70.

# **3.7 RemoteContact**

Represents a remote contact. This contact can be either a dialed number or a remote contact received through an incoming call.

```
@interface RemoteContact: NSObject
@property (nonatomic, strong) NSString *displayName;
@property (nonatomic, strong) NSString *userName;
@property (nonatomic, strong) NSString *domain;
@end
```
## **3.7.1 Standard Methods / Properties**

## **3.7.1.1 NSString \*displayName**

Sets / Gets the optional contact display name. Since this does not affect SIP signaling, it's optional; allows for easy retrieval of the display name used in the call.

#### **Setter Parameters / Getter Return Values**

■ displayName [NSstring]: Display name of the remote contact

## **3.7.1.2 NSString \*userName**

Sets / Gets the contact user name.

### **Setter Parameter / Getter Return Values**

■ userName [string]: User name of the remote contact

## **3.7.1.3 NSString \*domain**

Sets / Gets the contact domain.

#### **Setter Parameter / Getter Return Values**

■ domain [string]: Defines the domain of the remote contact. This value can remain unset, which defaults to the same domain defined as the serverDomain parameter of the setServerConfig method.

# **3.8 ACAlertInfoAttributes**

Represents the data contained in the Alert-Info header of an incoming INVITE request for an incoming call.

```
@protocol ACInfoAlertAttributes <NSObject>
@property (nonatomic, readonly) BOOL autoAnswer;
@property (nonatomic, readonly) NSInteger delay;
@end
```
## **3.8.1 Standard Methods / Properties**

## **3.8.1.1 BOOL autoAnswer**

Getter property for indicating whether the call should be answered automatically after the *delay* property value.

### **Getter Return Values**

- True: The call should be answered automatically after the amount of seconds in the *delay* property value
- False: The call should not be answered automatically

## **3.8.1.2 NSInteger delay**

#### **Setter Parameter / Getter Return Values**

■ delay [Integer]: The amount of time, in seconds, that needs to pass before the call is answered automatically.

# **3.9 ACNetworkConnectionAttributes**

Represents optional network connection attributes for the user-agent.

```
@interface ACNetworkConnectionAttributes: NSObject
@property (nonatomic, assign) ACNetworkAddressFamily 
localAddressFamily;
+ (instancetype) attrWithLocalAddressFamily: 
(ACNetworkAddressFamily)addressFamily;
@end
```
## **3.9.1 Standard Methods / Properties**

## **3.9.1.1 ACNetworkAddressFamily localAddressFamily**

Gets / Sets the local IP-address family type, as determined by the application, to be the primary address family for connections.

#### **Discussion:**

It is the application's responsibility to determine which IP address type is the primary one to consider.

When binding the UA to a connection using the *setConnectionBinding* method, determining the primary address type is valuable for the following:

- When making calls without registrations, connection binding can only occur if *setConnectionBinding* was called with initialPrefs.localAddressFamily value to be *ACNetworkAddressFamilyIPV4* or *ACNetworkAddressFamilyIPV6*.
- On network changes with SIP connection binding applied, maintaining calls and registrations can only occur if handleNetworkChange is called with attributes.localAddressFamily to be *ACNetworkAddressFamilyIPV4* or *ACNetworkAddressFamilyIPV6*.

#### **Possible Values of the ACNetworkAddressFamily type:**

- ACNetworkAddressFamilyUnspecified: Represents any IP-address family
- ACNetworkAddressFamilyIPV4: Represents IPV4 address family
- ACNetworkAddressFamilyIPV6: Represents IPV6 address family

# **3.10 TerminationInfo**

Represents a remote contact. This contact can either be a dialed number or a remote contact received through an incoming call.

```
@interface TerminationInfo: NSObject
@property (nonatomic) CallTermination termination;
@property (nonatomic) NSInteger sipStatusCode;
@property (nonatomic, strong) NSString *sipStatusText;
@property (nonatomic, strong) NSString *sipReasonHeaderValue;
@property (nonatomic, strong) NSString *sipMessage;
@end
```
## **3.10.1 Properties**

## **3.10.1.1 CallTermination termination**

Returns an enumeration value representing a general call termination reason.

## **3.10.1.2 NSInteger sipStatusCode**

Returns the SIP response code that the call was terminated with. If the call was not terminated with a SIP-related status, it returns 0.

## **3.10.1.3 NSString \*sipStatusText**

Returns the string of the SIP response text corresponding to the SIP response code. If not applicable, returns *nil*.

## **3.10.1.4 NSString \*sipReasonHeaderValue**

Returns the value of the SIP "Reason" header, if exists in the SIP message that has caused the termination. If the call wasn't terminated by a SIP message with a "Reason" header, the returned value is *nil*.

## **3.10.1.5 NSString \*sipMessage**

Returns the contents of the last SIP message, if available, of the SIP transaction that has terminated the call. If not available, or if the call was not terminated with a SIP transaction, *nil* is returned.

# **3.11 ACNativeCallService**

Used for high-level interaction with the native telephony system of the device's operating system. Currently this applies to the following:

- **iOS CallKit:** Manages the usage of the CallKit framework for call management.
- **iOS Native Audio Management:** Interacts with the system audio management, with or without CallKit, and handles the entire audio management aspect with regards to VOIP calls and the App runtime. This also includes managing audio categories, modes and routing with respect to the different flows of call management.

```
@interface ACNativeCallService : NSObject
@property (nonatomic, readonly) BOOL callGroupSupported;
@property (nonatomic, readonly) BOOL usingCallKit;
+ (instancetype) sharedInstance;
- (void) 
initiateWithConfiguration:(CXProviderConfiguration*)config;
- (void) invalidate;
- (void) reportNewIncomingCall:(AudioCodesSession*)call
            localizedCallerName:(NSString*)callerName
                 answerCallback:(ActionExecutionBlock 
_Nullable)answerCallback
                 rejectCallback:(ActionExecutionBlock 
_Nullable)rejectCallback
                         result:(ACCallKitTaskSetupCompletion 
Nullable)completion;
- (void) reportCallTerminated:(AudioCodesSession*)call 
terminationStatusCode:(int)statusCode;
- (void) reportCallUpdated:(AudioCodesSession*)call;
- (void) reportCallStartedConnecting:(AudioCodesSession*)call;
- (void) reportCallEstablished:(AudioCodesSession*)call;
- (void) initiateStartCall:(AudioCodesSession*)call
                 callerName:(NSString*)callerName
             actionCallback:(ActionExecutionBlock 
_Nullable)actionCallback
                     result:(ACCallKitTaskSetupCompletion 
Nullable)completion;
- (void) initiateAnswerCall:(AudioCodesSession *)call
              actionCallback:(ActionExecutionBlock 
_Nullable)actionCallback
                      result:(ACCallKitTaskSetupCompletion 
_Nullable)completion;
- (void) initiateEndCall:(AudioCodesSession *)call
           actionCallback:(ActionExecutionBlock 
_Nullable)actionCallback
                   result:(ACCallKitTaskSetupCompletion 
Nullable)completion;
- (void) initiateHoldCall:(AudioCodesSession *)call
                    onHold:(BOOL)onHold
            actionCallback:(ActionExecutionBlock 
_Nullable)actionCallback
                    result:(ACCallKitTaskSetupCompletion 
_Nullable)completion;
- (void) initiateMuteCall:(AudioCodesSession *)call
                     muted:(BOOL)muted
```

```
 actionCallback:(ActionExecutionBlock 
_Nullable)actionCallback
                    result:(ACCallKitTaskSetupCompletion 
Nullable)completion;
- (void) initiateSendDtmfCall:(AudioCodesSession *)call
                         digit:(UInt8)digit
                actionCallback:(ActionExecutionBlock 
_Nullable)actionCallback
                        result:(ACCallKitTaskSetupCompletion 
Nullable)completion;
@end
```
## **3.11.1 Class Type Definitions**

## **3.11.1.1 typedef NS\_ENUM (NSInteger, ACCallKitExecutionBlockResult)**

Defines the possible return values of a callback block, that is executed by a call action.

- **ACCallKitExecutionBlockResultUndefined** Execution block result has no effect on the corresponding call action. The action handler will proceed with its default behavior.
- **ACCallKitExecutionBlockResultFulfill** Execution block determines that the call action is fulfilled. This return value of an action callback prevents the action handler from proceeding with its default behavior.
- ◼ **ACCallKitExecutionBlockResultFail** Execution block determines that the call action has failed. This return value of an action callback prevents the action handler from proceeding with its default behavior.

## **3.11.1.2 typedef ACCallKitExecutionBlockResult (^ActionExecutionBlock)(void);**

Defines the code that is executed when the call action handler operates. The return values that are different than ACCallKitExecutionBlockResultUndefined, informs the handler that the ActionExecutionBlock completely replaces its default behavior. This way, one can determine exactly how to use the AudioCodesSession object that corresponds to the call action.

## **3.11.1.3 typedef void (^ACCallKitTaskSetupCompletion)(NSArray \* \_Nullable actionUUIDs, NSError \* \_Nullable error)**

Defines the completion block of a call action setup. When it executes, the setup of the call action is complete and the call action is underway to be performed in conjunction with CallKit.

If CallKit is not in use, this code executes immediately:

- ActionUUIDs Defines an array of call action identifiers, specific to CallKit. Currently it is only used to optionally maintain an identification to the corresponding call action.
- ◼ **Error** Defines the NSError object to set up the corresponding call action, in case of failure.

## **3.11.2 Standard Methods / Properties**

## **3.11.2.1 sharedInstance**

Returns the singleton instance of the ACNativeCallService. Calling it for the first time also starts monitoring the system's delivery of audio interruption notifications.

**Note:** When using CallKit and audio interruption begins (such as for incoming GSM calls, activating Siri, Alarm Clock alerts firing), the SDK automatically holds any active calls.

When audio interruption ends, the SDK automatically resumes the calls held by the interruption.

Developers can be notified of these actions via the delivery of ACAudioInterruptNotification. See Section [4.4.2.](#page-62-0)

Without CallKit, it is the developer's responsibility to hold / unhold the calls.

## **3.11.2.2 BOOL usingCallKit**

Defines the getter property that indicates whether CallKit is being used.

#### **Getter Return Values**

- TRUE: The method *initiateWithConfigutation:* was called with a valid CXProviderConfiguration object, and *invalidate* was not called.
- ◼ **FALSE:** The method *initiateWithConfiguration:* was not called, or *invalidate* was called.

The ACNativeCallService class can operate fully without CallKit. In that case, the usingCallKit value is 'FALSE', and the ACNativeCallService object operates as a higher layer that uses the SDK regularly for call management. So every method call to ACNativeCallService without CallKit, has the underlying desired effect of calling the corresponding SDK functionality.

## **3.11.2.3 BOOL callGroupSupported**

Indicates whether the SDK supports call grouping (conference) in conjunction with the native call system. It's value is always FALSE.

## **3.11.2.4 initiateWithConfiguration:(CXProviderConfiguration\*)config**

Initiates CallKit integration with the CallKit configuration given as a CXProviderConfiguration object.

The CXProviderConfiguration has the following methods that are supported by the SDK:

- *initWithLocalizedName:(NSString\*)localizedName* Init with the application name, given for the CallKit system to display with calls performed / received via the SDK.
- **NSString \*ringToneSound** Determines a sound file in the App bundle, to be played by CallKit on incoming call
- *NSData \*iconTemplateImageData* Defines image data of a template image to display by CallKit, in the native call screen UI, as the App icon.
- *NSUInteger maximumCallGroups* Defines the maximum available calls. The SDK supports up to 4 calls simultaneously.
- **BOOL includeCallsInRecent** Defines whether or not to include the app's calls in the native Phone's Recent database
- *BOOL supportsVideo* Defines whether video should be supported. The SDK sully supports video.
- *NSSet <NSNumber\*>\* supportedHandleTypes* Defines the types of calling destinations to support, corresponding to CXHandleType values. The SDK supports CXHandleTypePhoneNumber.

For more details on configuring the CXProviderConfiguration object, please refer to the [CXProviderConfiguration documentation.](https://developer.apple.com/documentation/callkit/cxproviderconfiguration)

This method is optional, and the ACNativeCallService class can be used without CallKit at all. Not calling the initiateWithConfiguration: tells the ACNativeCallService class to operate regularly as a higher-level layer on top of AudiocodesUA / AudioCodesSession. This way, applications can use this class in a way that enabling or disabling usage of CallKit is transparent to the SDK.

## **3.11.2.5 invalidate**

Stops the CallKit provider, disables CallKit usage, and terminates every call currently ongoing, that has been initiated or received with CallKit.

## **3.11.2.6 reportNewIncomingCall**

Notifies the call service of a new incoming call. If CallKit is used, then it will display the native incoming call UI.

### **Parameters**

- call [AudioCodesSession]: The AudioCodesSession object that represents the corresponding call.
- callerName [NSString]: The display name of the remote party. Applications can provide a custom display name that is different from the AudioCodesSession RemoteNumber properties.
- answerCallback [ActionExecutionBlock]: Code to be executed when pressing the native call UI answer button. The return value of the callback determines how the answer handler should proceed. See ACCallKitExecutionBlockResult.
- rejectCallback [ActionExecutionBlock]: Code to be executed when pressing the native call UI reject button. The return value of the callback determines how the reject handler should proceed. See ACCallKitExecutionBlockResult.
- completion [ACCallKitTaskSetupCompletion] The completion block.

### **Return Values**

N/A

## **3.11.2.7 reportCallTerminated**

Notifies the call service that a call was terminated with a given status code.

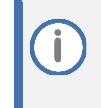

This method should be called for every termination cause, both local or remote. Using this method is important for properly handle outgoing call connection, including audio routing and management.

#### **Parameters**

- call [AudioCodesSession]: The corresponding call object.
- statusCode [int]: Value corresponding to **CallTermination** type.

### **Return Values**

N/A

## **3.11.2.8 reportCallUpdated**

Triggers the call service for updating the call properties.

This method must be called at least once in order for the system to register the basic call functionality, such as whether hold / DTMF is supported.

**Parameters**

■ call [AudioCodesSession]: The corresponding call object

**Return Values**

N/A

## **3.11.2.9 reportCallStartedConnecting**

Updates the system from when the call has started connecting. Applies only for outgoing call.

#### **Parameters**

■ call [AudioCodesSession]: The corresponding call object

#### **Return Values**

N/A

### **3.11.2.10 reportCallEstablished**

Updates the system for when the call is established. Applies only for outgoing call.

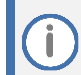

Using this method is important for properly handle outgoing call connection, including audio routing and management.

#### **Parameters**

■ call [AudioCodesSession]: The corresponding call object

#### **Return Values**

N/A

## **3.11.2.11 initiateStartCall**

Registers a start call operation with the call service.

the AudioCodesSession "call" parameter is provided here, meaning that one should call this method right after the AudioCodesSession object created, i.e when the SIP INVITE message is being sent.

#### **Parameters**

- call [AudioCodesSession]: The corresponding call object
- callerName [NSString]: The display name of the remote party. Applications can provide a custom display name that is different from the AudioCodesSession RemoteNumber properties.
- actionCallback [ActionExecutionBlock]: Code to execute by the action handler when the call actually starts. This can be used to update UI or perform other related tasks.
- Completion [ACCallKitTaskSetupCompletion]: Completion block

#### **Return Values**

N/A

### **3.11.2.12 initiateAnswerCall**

Registers answering a call with the call service. This applies to cases when the user answers the call from the application, and not from the native call UI.

#### **Parameters**

- call [AudioCodesSession]: The corresponding call object
- actionCallback [ActionExecutionBlock]: Code to execute by the action handler when the call is being answered. This can be used to update UI or perform other related tasks.
- Completion [ACCallKitTaskSetupCompletion]: Completion block of setting up the action.

#### **Return Values**

N/A

### **3.11.2.13 initiateEndCall**

Registers ending a call with the call service. This applies to cases when the user ends the call from the application, and not from the native call UI.

#### **Parameters**

- call [AudioCodesSession]: The corresponding call object
- actionCallback [ActionExecutionBlock]: Code to execute by the action handler when the call is being terminated. This can be used to update UI or perform other related tasks. One can determine in this callback whether to terminate or reject.

If this is an incoming call, which has been reported with a reject callback, and the call has not been established, then the reject callback will be invoked.

Completion [ACCallKitTaskSetupCompletion]: Completion block of setting up the action.

#### **Return Values**

N/A

### **3.11.2.14 initiateHoldCall**

Registers holding / resuming a call with the call service.

#### **Parameters**

- call [AudioCodesSession]: The corresponding call object
- onHold [BOOL]: The desired hold state.
- actionCallback [ActionExecutionBlock]: Code to execute by the action handler when the call is being held / resumed.
- Completion [ACCallKitTaskSetupCompletion]: Completion block of setting up the action.

#### **Return Values**

N/A

## **3.11.2.15 initiateMuteCall**

Registers muting / unmuting audio in a call with the call service.

#### **Parameters**

- call [AudioCodesSession]: The corresponding call object
- muted [BOOL]: The desired mute state.
- actionCallback [ActionExecutionBlock]: Code to execute by the action handler when the call is being muted / unmuted.
- Completion [ACCallKitTaskSetupCompletion]: Completion block of setting up the action.

#### **Return Values**

N/A

## **3.11.2.16 initiateSendDTMFCall**

Registers sending DTMF in a call with the call service.

#### **Parameters**

- call [AudioCodesSession]: The corresponding call object.
- digit [UInt8]: DTMF digit value corresponding to the SDK DTMF type.
- actionCallback [ActionExecutionBlock]: Code to execute by the action handler when DTMF is about to be sent.
- Completion [ACCallKitTaskSetupCompletion]: Completion block of setting up the action.

#### **Return Values**

N/A

## **3.11.2.17 isCallAssociatedWithNative**

Determines whether the call was initiated using the ACNativeCallService.

### **Parameters**

■ call [AudioCodesSession]: The corresponding call object

## **Return Values**

- TRUE: The usingCallKit property returns True, and the method reportNewIncomingCall or initiateStartCall was called with the call object as a parameter.
- **FALSE: Otherwise**

# **4 API Callbacks / Delegate Protocols / Notifications**

The API provides the capability to register to listen to different types of events and implement available callback functionalities. The following describes these supported features.

## **4.1 AudioCodesEventListener**

Defines the interface for receiving SDK events. This interface must be implemented and set through the AudioCodesUA class to receive these events.

## **4.1.1 Login State Changed Event**

Triggered when the login state has been changed.

### **Syntax**

- (void) loginStateChanged:(BOOL)isLogin cause:(NSString\*)cause;

#### **Parameters**

- IsLogin [boolean]: 'True' if logged in and 'False' if not logged in.
- cause [string]: Text describing the received SIP reason. This string can be predominantly used if more information on a login failure is required.
- This string can be one of the following:

```
extern NSString* const ACUALoginChangedReasonConnected;
extern NSString* const ACUALoginChangedReasonDisconnected;
extern NSString* const ACUALoginChangedReasonConnectionFailed;
```
## **4.1.2 Incoming Call Event**

Triggered when receiving an incoming call.

#### **Syntax**

```
- (void) incomingCall:(AudioCodesSession*)call;
- (void) incomingCall:(AudioCodesSession*)call 
infoAlert(id<ACInfoAlertAttributes>)infoAlert;
```
#### **Parameters**

- call [AudioCodesSession]: The incoming call session object
- infoAlert [ACInfoAlertAttributes]: Optional overloaded parameter, containing data from the "Alert-Info" header, if it exists in the incoming INVITE request. If no relevant data exists, this parameter value is nil.

## **4.1.3 Incoming Instant Message Event**

Triggered when receiving an incoming SIP instant message.

#### **Syntax**

```
- (void) incomingInstantMessage:(NSString*)message 
from: (RemoteContact*)remoteContact;
```
#### **Parameters**

- message [string]: The incoming message text
	- remoteContact [RemoteContact]: The message sender

## **4.1.4 Outgoing Instant Message StatusUpdate**

Triggered when there is an update on the status of a sent SIP instant message request.

#### **Syntax**

```
- (void) instantMessageStatus:(InstanceMessageStatus)status 
messageId:(NSString*)messageId
```
#### **Parameters**

- status [InstanceMessageStatus]: The status of the outgoing message request. Possible values:
	- IM\_UNDEFINED = -1: Undefined
	- SUCCESS: Received success response (SIP 200-OK)
	- ACCEPTED: Received accepted response (SIP 202)
	- NOT\_FOUND: Received not-found error (SIP 404)
	- UNKNOWN\_ERROR: Received other unknown error
- messageId [string]: The message identifier which corresponds to the one returned by the sendInstantMessage method call.

# **4.2 AudioCodesSessionEventListener**

## **4.2.1 callTerminated**

Callback when the session is terminated by the local or the remote side. Use the terminationInfo getter property for call termination data.

#### **Syntax**

```
- (void) callTerminated:(AudioCodesSession*)call;
```
#### **Parameters**

call [AudioCodesSession]: The call session object that was terminated. The object is removed by the callTerminated method.

## **4.2.2 callProgress**

Callback for changes in the state of the call. The call progress state can be retrieved by callState property of the AudioCodesSession object.

#### **Syntax**

- (void) callProgress:(AudioCodesSession\*)call;

#### **Parameters**

call [AudioCodesSession]: The call session object

## **4.2.3 callNotifyEvent**

Callback for incoming SIP-Notify requests that are associated with the call, and can represent a certain remote-control event that the client application is required to perform.

#### **Syntax**

```
- (void) callNotifyEvent:(AudioCodesSession*)call 
type:(CallNotifyEventType)type dtmfString:(NSString*)dtmf;
```
#### **Parameters**

- call [AudioCodesSession]: The call session object
- dtmf [String]: Optional parameter. For event type 'dtmf', the parameter value is the DTMF string. For any other event type, the value is nil.
- type [CallNotifyEventType]: The event type that corresponds to the incoming Notify request. It can be one of the following:
	- **ACCallNotifyEventUndefined** a generic NOTIFY request was received
	- **ACCallNotifyEventTalk** If the call is incoming and is not answered yet, then the client application is required to answer the call. If the call is already active and on hold, then the client application is required to un-hold it.
	- **ACCallNotifyEventHold** If the call is active, then the client application is required to put the call on hold
	- **ACCallNotifyEventDTMF** The client application is required to send DTMF characters provided in the *dtmf* string parameter. This should be performed using calls to the sendDTMF method consecutively for each character in the DTMF string, and in a way that is non-blocking to the current thread. The interval between sending each DTMF character should be MAX(DTMFOptions.intervalGap, DTMFOptions.duration).
	- ACCallNotifyEventConference Currently not supported

### **4.2.4 cameraSwitched**

Callback for when the camera has been switched between the front or the back camera.

#### **Syntax**

- (void) cameraSwitched: (BOOL) frontCamera;

#### **Parameters**

- frontCamera [boolean]: 'True' : the camera has switched to the front camera
- 'False': the camera has switched to the back camera.

## **4.2.5 incomingInfo**

Callback for when a SIP INFO message arrives.

#### **Syntax**

- (void) incomingInfo:(id<ACInfoMessage>)infoMessage;

#### **Parameters**

- infoMessage [ACInfoMessage] The INFO message structure, containing these properties:
	- contentType [string]: The INFO message body MIME type
	- infoBody [string]: The INFO message body string

## **4.3 WebRTCAudioRoutesListener**

Defines the interface for receiving audio routes events. The interface must be implemented and set through the WebRTCAudioManager class to receive these events.

## **4.3.1 audioRoutesChanged**

Callback for when the list of available audio routes has been changed, for example, if the user is connected to a Bluetooth audio device.

#### **Syntax**

```
- (void) 
audioRoutesChanged:(NSArray<AudioRouteNumber*>*)audioRouteList;
```
#### **Parameters**

■ audioRouteList [NSArray<AudioRouteNumber\*>\*: List of available audio routes

### **4.3.2 currentAudioRouteChanged**

Defines the callback for when the currently used audio route has been changed. e.g., if the user adds a Bluetooth audio device, the SDK routes the audio to the Bluetooth device and this callback is called.

#### **Syntax**

- (void) currentAudioRouteChanged: (AudioRoute)newAudioRoute;

#### **Parameters**

newAudioRoute [AudioRoute]: New audio route through which the audio is routed.

# **4.4 NSNotifications**

## **4.4.1 AudioCodesSession Notifications**

Observable notifications for AudioCodesSession events, equivalent to its delegate methods. The Notification object is the relevant AudioCodesSession instance.

```
extern NSString* const ACSessionCallProgressNotification;
extern NSString* const ACSessionCallTerminatedNotification;
extern NSString* const ACSessionCallNotifyEventNotification;
The ACSessionCallNotifyEventNotification includes user info keys describing the 
CallNotifyEventType and DTMF values associated with the call notify event:
extern NSString* const ACSessionNotifyEventTypeUserInfoKey;
extern NSString* const ACSessionNotifyDTMFUserInfoKey;
extern NSString* const ACSessionCameraSwitchedNotification;
```
The ACSessionCameraSwitchedNotification notification includes a user-info key describing whether it's front or back camera. The value is a boolean wrapped in NSNumber object, whose value is 'True' for front camera and 'False' for back camera.

extern NSString\* const ACSessionCameraSwitchedFrontCameraUserInfoKey;

## <span id="page-62-0"></span>**4.4.2 WebRTCAudioManager Notifications**

Observable notifications for WebRTCAudioManager events, equivalent to its delegate methods. The Notification objects include user-info key-values described below.

```
extern NSString * const ACAudioRouteChangedNotification;
extern NSString * const ACAudioRouteRouteChangedNotificationCurrentRouteKey;
extern NSString * const ACAudioRouteRouteAvailabilityChangedNotification;
extern NSString * const ACAudioRouteRouteAvailabilityChangedReceiverAvailableKey;
extern NSString * const ACAudioRouteRouteAvailabilityChangedSpeakerAvailableKey;
extern NSString * const ACAudioRouteRouteAvailabilityChangedBluetoothAvailableKey;
extern NSString * const ACAudioInterruptNotification;
extern NSString * const ACAudioSessionUserInfoKey;
extern NSString * const ACAudioIsInterruptedUserInfoKey;
extern NSString * const ACAudioShouldResumeUserInfoKey;
extern NSString * const ACAudioWasSuspendedUserInfoKey; // Available only since iOS 10.3
```
- **ACAudioRouteChangedNotification**: Invoked when the current audio route is changed. Includes the user-info key. **ACAudioRouteRouteChangedNotificationCurrentRouteKey**: whose value is an NSNumber wrapping the corresponding AudioRoute enum value.
- **ACAudioRouteRouteAvailabilityChangedNotification**: Invoked when the list of available audio routes has been changed, for example, if the user is connected to a Bluetooth audio device. Includes user-info keys to describe whether Receiver / Speaker / Bluetooth routes are available:
	- Key: **ACAudioRouteRouteAvailabilityChangedReceiverAvailableKey** Value: NSNumber-wrapped boolean, 'True' for route available, 'False' for unavailable.
	- Key: **ACAudioRouteRouteAvailabilityChangedSpeakerAvailableKey** Value: NSNumber-wrapped boolean, 'True' for route available, 'False' for unavailable.
	- Key: **ACAudioRouteRouteAvailabilityChangedBluetoothAvailableKey** Value: NSNumber-wrapped boolean, 'True' for route available, 'False' for unavailable.

**ACAudioInterruptNotification**: Invoked when the system delivers an audio interruption. This is relevant when CallKit is not used.

- Key: **ACAudioSessionUserInfoKey** Value: AVAudioSession, the app's AVAudioSession object.
- Key: **ACAudioIsInterruptedUserInfoKey** Value: NSNumber-wrapped boolean, 'True' for audio being interrupted, 'False' for audio un-interrupted.
- Key: **ACAudioShouldResumeUserInfoKey** Value: NSNumber-wrapped boolean, 'True' for whether audio is allowed to resume in the app, 'False' for audio should not resume. Only applicable for audio un-interrupted notification.
- Key: **ACAudioWasSuspendedUserInfoKey** Value: NSNumber-wrapped boolean, 'True' whether the interruption notification was delivered as a result of app suspension, 'False' otherwise.

When using CallKit with the MVWebRTCNativeCall framework, the ACNativeCallService automatically holds calls when the audio is interrupted, and un-holds these calls when audio interruption ends. This requires the ACNativeCallService instance to be initialized with the first call to [ACNativeCallService sharedInstance].

# **5 Use Case Examples**

This chapter includes use case examples for reference.

# **5.1 User Agent: Create Instance, Set server and Account**

```
AudioCodesUA *phone = [AudioCodesUA getInstance];
[phone setServerConfig:@"webrtclab.audiocodes.com"
                    port:5080
           serverDomain:@"example.com"
              transport:ACTransportTCP
             iceServers:nil];
[phone setAccount:@"John"
       displayName:@"John Smith"
          password:@"*****"
          authName:@"jsmit"];
```
# **5.2 User Agent: Set Listeners (Callbacks)**

```
phone.delegate = self;
- (void) loginStateChanged:(BOOL)isLogin cause:(NSString*)cause {
   // Code to handles login-related events
}
- (void) incomingCall:(AudioCodesSession*)call {
   // Code to handles incoming call event
}
```
# **5.3 User Agent Login: Connection to SBC Server and Login**

```
// This will start connecting to SBC and will trigger
// the loginStateChanged delegate method
[phone login];
```
# **5.4 Make a Call, Set Call Delegate**

```
BOOL useVideo = YES;
RemoteContact *remoteContact = [[RemoteContact alloc] init];
remoteContact.userName = @"Jane";
AudioCodesSession *call = [phone call:remoteContact 
withVideo:useVideo inviteHeaders:nil];
call.delegate = self;
- (void) callProgress:(AudioCodesSession*)call {
   // Code to handle call state changes
}
- (void) callTerminated:(AudioCodesSession*)call {
   // Code to handle call termination
}
- (void) cameraSwitched: (BOOL) frontCamera {
   // Code to handle camera switch
}
```
# **5.5 Send DTMF During Call**

[self.activeCall sendDtmf:DTMF\_9];

# **5.6 Mute / Unmute During Call**

```
self.activeCall.muteAudio = YES;
self.activeCall.muteVideo = NO;
```
# **5.7 Accept Incoming Call (with Video)**

```
// To answer with video we first need to add local and / or remote 
UIViews
// To the call for video rendering, and upon completion, answer 
the call
[self.activeCall showVideoLocalView:localView 
remoteView:remoteView completion:^{
    [self.activeCall answer:nil];
}];
```
# **5.8 Delayed-offer: Treat incoming calls as video calls**

```
// Incoming delayed-offer calls can optionally be treated as incoming 
video calls. We might need this because there is no SDP to allow us to 
determine whether this is a video call or not.
// In order to perform this, we can call showVideo even with no 
renderers.
func incomingCall( call: AudioCodesSession!, infoAlert:
ACInfoAlertAttributes!) {
     if call.isDelayedOffer && treatDelayedOfferAsIncomingVideoCall {
         call.showVideoLocalView(nil, remoteView: nil) {
             // code to handle incoming video call
 }
     } else {
         // code to handle regular incoming call
     }
}
```
# **5.9 Reject Incoming Call**

[incomingCall reject:nil];

## **5.10 Terminate a Call**

[activeCall terminate];

# **5.11 Use of Video**

To use video, the following conditions must apply:

- To capture and send video from the camera, the application GUI should include UIView for rendering local video.
- To display video from the remote side, the application GUI should include a UIView for rendering remote video.
- To use video during the call, use the showVideoLocalView:remoteVide:completion method, and pass the views as parameters. These can be passed as nil values; however, note that **local video will NOT be captured and sent unless there is a UIView to render it**, for privacy reasons.
- The showVideoLocalView:remoteVide:completion method can be called at any time / state of the call, and it will internally perform the appropriate tasks. Notable cases:
	- For incoming calls before answering: video rendering and camera capture is started, and video media is added to the answer signal SDP.
	- For active calls without video: video capture is started and rendered, and also media renegotiation (re-INVITE) is performed with renewed video SDP.
	- Whenever the local renderer is nil (e.g., when discarding the call GUI, but keeping the call active), the sent video is an RTP stream of blank frames.

# **5.12 Using Built-In CallKit Support – ACNativeCallService**

The following examples are provided in Swift:

- **1.** Import the **MVWebRTCNativeCall** framework: import MVWebRTCNativeCall
- **2.** Configuring the CXProviderConfiguration object:

```
lazy var providerConfiguration: CXProviderConfiguration = {
     let appDisplayName = 
Bundle.main.infoDictionary!["CFBundleDisplayName"] as! 
String
     let config = CXProviderConfiguration(localizedName: 
appDisplayName)
     config.supportsVideo = true
     config.supportedHandleTypes = 
[CXHandle.HandleType.phoneNumber]
     config.maximumCallGroups = 4
     config.iconTemplateImageData = UIImage.init(named: 
"iconMask")?.pngData()
     config.ringtoneSound = "incoming_call_ringtone.wav"
    if #available(iOS 11.0, *) {
         config.includesCallsInRecents = true
     }
     return config
}()
```

```
3. Initializing the API:
```

```
ACNativeCallService.sharedInstance().initiate(with: 
self.providerConfiguration)
```
**4.** Displaying an incoming call using CallKit (most common approach) upon incoming call event from the SDK:

```
func incomingCall(_ call: AudioCodesSession!, infoAlert: 
ACInfoAlertAttributes!) {
ACNativeCallService.sharedInstance().reportNewIncomingCall(
         call,
         localizedCallerName: call.remoteNumber.displayName,
         answerCallback: { () -> 
ACCallKitExecutionBlockResult in
             // Code to update UI for call accept if 
necessary
             return ACCallKitExecutionBlockResult.undefined
         },
         rejectCallback: { () -> 
ACCallKitExecutionBlockResult in
             // Code to update UI for call reject if 
necessary
             return ACCallKitExecutionBlockResult.undefined
         }
     )
     { (_, error: Error?) in
         // Handle error reporting incoming call to the 
system
     }
}
```
**5.** Displaying an incoming call using CallKit, with the customized answer / reject handling with additional SIP headers, upon incoming call event from SDK. (Notice the change in the callback return values.):

```
func incomingCall(_ call: AudioCodesSession!, infoAlert: 
ACInfoAlertAttributes!) {
     let answerHeaders = ["Custom-Answer-Header": " Custom 
Header Value - Answer"]
     let rejectHeaders = ["Custom-Reject-Header": " Custom 
Header Value - Reject"]
ACNativeCallService.sharedInstance().reportNewIncomingCall(
         call,
         localizedCallerName: call.remoteNumber.displayName,
        answerCallback: { () ->
ACCallKitExecutionBlockResult in
             // Code to update UI for call accept if 
necessary
             call.answer(answerHeaders)
             return ACCallKitExecutionBlockResult.fulfill
         },
         rejectCallback: { () -> 
ACCallKitExecutionBlockResult in
             // Code to update UI for call reject if 
necessary
```

```
 call.reject(rejectHeaders)
                     return ACCallKitExecutionBlockResult.fulfill
                 }
            )
             { (_, error: Error?) in
                 // Handle error reporting incoming call to the 
       system
            }
       }
6. Initiating an outgoing call:
       let remoteContact = RemoteContact()
       // configure the remoteContact object
       if let call = self.phoneUA?.call(remoteContact, withVideo: 
       true, inviteHeaders: nil) {
             ACNativeCallService.sharedInstance().initiateStartCall(
                 call,
                 callerName: remoteContact.displayName,
                 actionCallback: { () -> 
       ACCallKitExecutionBlockResult in
                     // Optional code to update UI for call 
       initiation
                     return ACCallKitExecutionBlockResult.undefined
                 }
           \lambda { (_, error: Error?) in
                 // Handle error initiating call with CallKit
             }
       }
7. Reporting call updates on call progress events:
       func callProgress(_ call: AudioCodesSession!) {
       ACNativeCallService.sharedInstance().reportCallUpdated(call
       )
             if call.isOutgoing {
                 if isFirstTimeACCallStateCalling {
       ACNativeCallService.sharedInstance().reportCallStartedConne
       cting(call)
        }
                 if isFirstTime ACCallStateConnected {
       ACNativeCallService.sharedInstance().reportCallEstablished(
       call)
                 }
            }
       }
8. Terminating a call:
       ACNativeCallService.sharedInstance().initiateEndCall(
            call,
            actionCallback: nil,
            result: { (_, error: Error?) in
```

```
 if (error != nil) {
```

```
 call.terminate()
     }
 }
```
**9.** Reporting a terminated call (required **always** when the callTerminated delegate is invoked):

func callTerminated( call: AudioCodesSession!) {

```
ACNativeCallService.sharedInstance().reportCallTerminated(
         call,
         terminationStatusCode: 
Int32((call?.terminationInfo. termination)!.rawValue))
     )
}
```
# **5.13 Using CallKit Manually**

)

When using CallKit manually, one has to be familiar with the CallKit-related use cases and flows for the various actions related to VOIP calls.

For further details on utilizing CallKit in the application, please refer to the official CallKit [documentation.](https://developer.apple.com/documentation/callkit)

The following tasks should be performed with the SDK when using CallKit manually:

**1. Incoming Calls:** When reporting a new incoming call to the CXProvider, use the WebRTCAudioManager to setup audio:

```
let audioManager = WebRTCAudioManager.getInstance()
audioManager?.useManualAudio = true
audioManager?.configureAudioSession(ACAudioPreset.VOIP)
let cxUpdate: CXCallUpdate = …. // Create a corresponding 
CXCallUpdate
provider.reportNewIncomingCall(
    with: call.callUUID,
     update: cxUpdate)
{ (error: Error?) in
     // handle error reporting incoming call
}
```
**2. Answering Calls:** In performAnswerCallAction, use the ACAudioPreset.VOIP configuration:

```
func provider( provider: CXProvider, perform action:
CXAnswerCallAction) {
     // configure audio session
     audioManager?.configureAudioSession(ACAudioPreset.VOIP)
     // Get the call object according to the action
    let call: AudioCodesSession = .....
     // perform the actual VOIP operation
     call.answer(nil)
     action.fulfill()
```

```
}
```
**3. Initiating outgoing calls:** When initiating a new call, it is recommended to first invoke hold on the current calls that are not held. Then, start the call by creating the new AudioCodesSession object, and then request the transaction that would start the call with CallKit:

```
// hold current calls that are not held
// setup manual audio
```

```
audioManager?.useManualAudio = true
// perform the outgoing call with the SDK
let remoteContact = RemoteContact()
if let newCall = AudioCodesUA.getInstance()?.call(
      remoteContact,
      withVideo: true, inviteHeaders: nil
) {
     // create the CXTransaction that would initiate the 
CallKit call
     cxController.request(transaction) { (error: Error?) in
     }
}
```
**4.** Handling call updates and outgoing call established: When the callProgress event of an outgoing AudioCodesSession call arrives, with the connected state, the audio session configuration should be of the VOIP preset, and CallKit should be notified with the call being connected:

```
func callProgress(_ call: AudioCodesSession!) {
     let provider = CXProvider()
     // report call update to CallKit
     let callUpdate: CXCallUpdate = ....
     provider.reportCall(with: call.callUUID, updated: 
callUpdate)
     if call.isOutgoing {
```

```
WebRTCAudioManager.getInstance()?.configureAudioSession(ACA
udioPreset.VOIP)
         if isFirstTimeCallingEvent {
            provider.reportOutgoingCall(with: 
call.callUUID,
             startedConnectingAt: Date())
 }
         if isFirstTimeConnectedEvent {
            provider.reportOutgoingCall(with: 
call.callUUID, connectedAt: Date())
 }
     }
}
```
**5. Handling termination of all calls:** When all calls are terminated, the audio session configuration should become default:

```
WebRTCAudioManager.getInstance()?.configureAudioSession(ACA
udioPreset.default)
```
**6. CallKit's events for activating / deactivating the audio session:** CallKit integrates the app's audio with the system in such a way that it elevates the audio session's priority, and starts or stops it in conjunction with other calling apps or other calls within the app itself. When using these methods, one must activate / deactivate the audio unit responsible for VOIP processing:

```
func provider( provider: CXProvider, didActivate
audioSession: AVAudioSession) {
WebRTCAudioManager.getInstance()?.audioSessionDidActivate(a
udioSession)
     WebRTCAudioManager.getInstance()?.isAudioEnabled = true
}
```

```
func provider(_ provider: CXProvider, didDeactivate 
audioSession: AVAudioSession) {
WebRTCAudioManager.getInstance()?.audioSessionDidDeActivate
(audioSession)
     WebRTCAudioManager.getInstance()?.isAudioEnabled = 
false
}
```
**7. Handling call operations (hold / mute / send DTMF):** In the CXProviderDelegate methods for performing the call actions, one must call the SDK methods for the corresponding actions. For example, mute / unmute action:

```
func provider( provider: CXProvider, perform action:
CXSetMutedCallAction) {
     let call: AudioCodesSession = ... // get the call 
object according to the action
     call.isAudioMuted = action.isMuted
     // call the appropriate SDK method
     action.fulfill()
}
```
## **5.14 Responding to Remote Control Events – Genesys 3PCC API**

```
1. Responding to an incoming call with the Alert-Info header data:
```

```
func incomingCall( call: AudioCodesSession!, infoAlert:
ACInfoAlertAttributes!) {
ACNativeCallService.sharedInstance().reportNewIncomingCall(
         call,
         localizedCallerName: "",
         answerCallback: { () -> 
ACCallKitExecutionBlockResult in
             // code to answer call from CallKit if enabled
             return .fulfill
         },
         rejectCallback: { () -> 
ACCallKitExecutionBlockResult in
             // code to answer call from CallKit if enabled
             return .fulfill
         },
        result: { ( , error: Error? ) in
             if infoAlert != nil && infoAlert.delay >= 0 && 
infoAlert.autoAnswer && error == nil {
                 DispatchQueue.main.asyncAfter(deadline: 
.now() + Double(infoAlert.delay), qos: 
DispatchQoS.userInteractive) {
                     // answer the call if not already 
answered, update GUI
 }
 }
         }
     )
}
```
**2. Responding to incoming Notify events that are associated with a call:**

```
func callNotifyEvent( call: AudioCodesSession!, type:
CallNotifyEventType, dtmfString dtmf: String!) {
     switch type {
     case .ACCallNotifyEventTalk:
         DispatchQueue.main.async {
             if call.callState == .ACCallStateConnected {
                 // un-hold the call, update GUI
             } else if !call.isOutgoing {
                 // answer the call, update GUI
 }
 }
         break
     case .ACCallNotifyEventHold:
         DispatchQueue.main.async {
             if call.callState == .ACCallStateConnected {
                 // hold the call, update GUI
 }
         }
         break
     case .ACCallNotifyEventDTMF:
         DispatchQueue.global(qos: .userInteractive).async {
         /*
          perform send DTMF for each character in the dtmf 
string parameter. The interval between calls to sendDTMF is 
the maximum of 
ACConfiguration.getConfiguration()?.dtmfOptions.intervalGap 
and 
ACConfiguration.getConfiguration()?.dtmfOptions.duration
          */
         }
         break
     case .ACCallNotifyEventConference:
         // currently not supported
         break
     default:
         break
     }
}
```
# **5.15 Push Notifications Use Cases**

If the app uses the AudioCodesUA.setPushNotification API with valid parameters, then for the purpose of supporting incoming call push notifications, the SBC can initiate the delivery of two types of push notifications to the app:

- Trigger SIP registration refresh (APNS notification)
- Notify Incoming call (VOIP Push notification)

The following use cases must be implemented in the application, in order to adhere to the following rules:

- Apple enforces applications to display a CallKit incoming call screen **immediately** upon receiving a VOIP push notification, before any SIP message arrives for the incoming SIP call. This also means that when using push notifications, **the application MUST use CallKit.**
- Since iOS 13, Apple does not allow using VOIP push for any other purposes than incoming calls.
- Incoming call notifications indicate that there is a pending INVITE awaiting the application. The application must wake up and perform REGISTER by calling login(), so that the SBC can deliver the pending INVITE message. The SBC guarantees that the pending INVITE will be delivered only after the REGISTER completes.
- The SBC is responsible for maintaining registrations, by initiating a registration-refresh push, to wake the application to perform REGISTER. The application is expected to do so **automatically** from every possible state, including being terminated.
- The registration expiration interval is large (at least 24 hours). Upon expiration or UnREGISTER, the SBC discards the device tokens, and deems the user unreachable for push calls.

## **5.15.1 Handling the Application Transition to Background**

The application must always perform a logout when going to the background state. However, when using push notifications, the application has to avoid sending an un-REGISTER when calling logout, for push functionality to work. Therefore, the application must call logout with forceClose = true in that case:

```
func applicationDidEnterBackground(_ application: UIApplication) {
     // begin a background task which will be ended at 
loginStateChanged
         shutdownBackgroundTask = 
UIApplication.shared.beginBackgroundTask { [weak self] in
             guard let self = self else { return }
UIApplication.shared.endBackgroundTask(self.shutdownBackgroundTask
)
             self.shutdownBackgroundTask = 
UIBackgroundTaskIdentifier.invalid
 }
     // if we use push notifications, logout without unREGISTER
     let usingPushNotifications = ...
     if usingPushNotifications {
         AudioCodesUA.getInstance().logout(true)
     } else {
         AudioCodesUA.getInstance().logout()
     }
}
```
## **5.15.2 Handling SIP Registration-Refresh Notifications**

The application must be able to reliably wake-up and send a REGISTER from every possible state, without being dependent on user interactions to do so. This is not trivial for APNS push, and can be achieved by using one of the following strategies:

### **5.15.2.1 Using Background ("silent") APNS notifications**

**Pros:**

- **1.** Easiest to implement in the application.
- **2.** Truly silent, has no requirements on presentation to the user in any way

**Cons:**

**1.** This is not reliable enough Background notifications are lower in priority, and their delivery can be throttled in various conditions, especially after being sent multiple times per hour.

#### **Requirements:**

- **1.** The application info.plist must include the remote-notification entry under UIBackgroundModes.
- **2.** The push server must be configured to send background notifications.

**Refreshing registration upon receiving background APNS push notification:**

```
func application (
          application: UIApplication,
         didReceiveRemoteNotification userInfo: [AnyHashable 
: Any],
         fetchCompletionHandler completionHandler: @escaping
(UIBackgroundFetchResult) -> Void
     ) {
         if let pushType = userInfo["push_type"] as? String, 
pushType == "REGISTER" {
              // Here we perform login to refresh 
registration
             AudioCodesUA.getInstance().login()
 }
         completionHandler(.noData)
 }
```
### **5.15.2.2 Using the Notification Service App Extension**

#### **Pros:**

**1.** This is by far the most reliable method. Notifications delivery is not throttled, and the extension can use the SDK to refresh registration from every possible application state.

#### **Cons:**

- **1.** This is harder to implement. It requires implementing the App Extension, as well as sharing SIP account and configuration information between the extension and the containing application, so that the extension can call the SDK APIs to configure an AudioCodesUA instance to perform login properly.
- **2.** Automatic, but not entirely silent. The extension can automatically perform login, however the notification must be displayed in some form to the user, even without requiring the user's interaction. For example, the notification alert can only have a text message, indicating that SIP registration was refreshed successfully.

#### **Requirements:**

- **1.** Setting up the Notification Service App Extension, and shared storage with the application, based on App Groups.
- **2.** The extension must use the MVWebRTCFramework.xcframework bundle, which is extensionsafe, and must **not** use the MVWebRTCInterface.xcframework.
- **3.** There should be a mechanism that would inform the extension, that the containing app is in the foreground. That is because it is strongly advised that the extension does NOT perform a REGISTER when the containing app is in the foreground and is managing registration as well. Having these two processes performing registration in parallel can cause SIP registration errors.

```
1. Notification Service Extension Class – Main Entry Point:
       override func didReceive(
            request: UNNotificationRequest,
            withContentHandler contentHandler: @escaping 
        (UNNotificationContent) -> Void
       ) {
            self.contentHandler = contentHandler
            self.bestAttemptContent = 
       (request.content.mutableCopy() as? 
       UNMutableNotificationContent)
            guard let bestAttemptContent = bestAttemptContent else 
       {
                return
            }
            // If this is a register refresh push, setup 
       AudioCodesUA and perform login.
            if let pushType = 
       bestAttemptContent.userInfo["push_type"] as? String, 
       pushType == "REGISTER" {
            bestAttemptContent.title = "VOIP Registration"
            /* If the containing application is in foreground, do 
       nothing in order not to interfere with its existing 
       registration. The containing application will handle the 
       notification. */
                if sharedStorage.appInForeground {
                     contentHandler(bestAttemptContent)
                     return
        }
                 // load AudioCodesUA account, device tokens, and 
       other configurations data from shared storage, and login.
                // The content handler will be called from the 
       loginStateChanged delegate callback.
                AudioCodesUA.getInstance().setAccount(...)
                AudioCodesUA.getInstance().setServerConfig(...)
          // Note that for setPushNotification…, the bundleId 
       parameter must be the bundle identifier of the CONTAINING 
       APP.
          AudioCodesUA.getInstance().setPushNotificationsTeamId(..
       .)
                AudioCodesUA.getInstance().regExpires = ...
                ACConfiguration.getConfiguration().localServerPort 
       = ...
                // Listening to login state change events. We use 
       notification center because multiple instances of the 
       service extension can be active in parallel.
                NotificationCenter.default.addObserver(self, 
       selector: #selector(loginStateChangedNotification(:)),
       name: .ACUALoginStateChanged, object: nil)
                AudioCodesUA.getInstance().login()
                return
            }
       }
```

```
2. Notification Service Extension Class – Handling notification delivery in loginStateChanged:
                 @objc func loginStateChangedNotification(_ 
       notification: Notification) {
                 guard let userInfo = notification.userInfo else {
                     return
        }
                 let isLogin = 
       userInfo[ACUALoginStateIsLoginUserInfoKey] as? Bool ?? 
       false
                 let cause = 
       userInfo[ACUALoginStateCauseUserInfoKey] as? String ?? ""
                 // If cause isn't error, then this is our logout 
       event. In that case, finish.
                 if cause == ACUALoginChangedReasonDisconnected {
                     return
        }
                 // login operation completed, so we shut down 
       AudioCodesUA. We force-close to avoid sending un-REGISTER.
                 NotificationCenter.default.removeObserver(self, 
       name: .ACUALoginStateChanged, object: nil)
                 AudioCodesUA.getInstance().logout(true)
                 if isLogin {
                     // For a successful registration event, it 
       should be as non-intrusive as possible, so no sound needed.
                     bestAttemptContent?.sound = nil
                     bestAttemptContent?.body = "Updated 
       registration to SIP host successfully."
                 } else {
                     bestAttemptContent?.body = "Not registered. 
       Cause: \(cause)"
        }
                 contentHandler(bestAttemptContent)
             }
3. Notification Service Extension Class – Handling Expiration:
             override func serviceExtensionTimeWillExpire() {
```

```
 // Shut down AudioCodesUA
         NotificationCenter.default.removeObserver(self, 
name: .ACUALoginStateChanged, object: nil)
         AudioCodesUA.getInstance().logout(true)
         bestAttemptContent?.body = "Timeout reached when 
handling notification"
         contentHandler(bestAttemptContent)
 }
```

```
With The Extension
        func application( application: UIApplication,
                          didFinishLaunchingWithOptions 
   launchOptions: [UIApplication.LaunchOptionsKey: Any]?
        ) -> Bool {
    ..................
        // In case of crash recovery, write the default value 
   for this flag
        sharedStorage.storeAppInForeground(false)
   ..................
        }
        func applicationWillEnterForeground(_ application: 
   UIApplication) {
               sharedStorage.storeAppInForeground(true)
         }
        func applicationDidBecomeActive(_ application: 
   UIApplication) {
             sharedStorage.storeAppInForeground(true)
         }
        func applicationDidEnterBackground(_ application: 
   UIApplication) {
            sharedStorage.storeAppInForeground(false)
         }
       func applicationWillTerminate( application:
   UIApplication) {
             sharedStorage.storeAppInForeground(false)
    }
```
**4. Main App – UIApplicationDelegate Relevant Methods – Coordinate Notification Handling** 

```
Handling With The Extension
         func userNotificationCenter(
            center: UNUserNotificationCenter,
             willPresent notification: UNNotification,
             withCompletionHandler completionHandler: @escaping 
    (UNNotificationPresentationOptions) -> Void
        ) {
             let userInfo = 
   notification.request.content.userInfo
             if let pushType = userInfo["push_type"] as? String, 
   pushType == "REGISTER" {
           // Received register refresh notification in 
   Foreground. The extension did not handle this.
           // Refreshing SIP Register from push notification
                 AudioCodesUA.getInstance().login()
             }
             completionHandler([])
         }
         func userNotificationCenter(
             center: UNUserNotificationCenter,
             didReceive response: UNNotificationResponse,
             withCompletionHandler completionHandler: @escaping 
    () \rightarrow Void
        ) {
             let userInfo = 
   response.notification.request.content.userInfo
             if let pushType = userInfo["push_type"] as? String, 
   pushType == "REGISTER" {
           // The user pressed the register refresh 
   notification alert. This notification was already handled 
   in the extension.
           completionHandler()
           return
     }
     }
```
**5. Main App – UNUserNotificationCenterDelegate Relevant Methods – Coordinate Notification** 

### **5.15.3 Handling Incoming Call Notifications**

Handling incoming call notifications is performed by the following:

- **1.** Parse call details from the notifications payload: caller name, caller display name (optional), is the call video (optional)
- **2.** Use the SDK to report an incoming CallKit call from the notification
- **3.** Call AudioCodesUA.login() to perform REGISTER, after which the pending incoming INVITE will arrive.
- **4.** Upon the INVITE arrival, within the **incomingCall** delegate callback, use the MVWebRTCNativeCall framework to call to ACNativeCallService.reportNewIncomingCall, to associate the CallKit report of the push call to the incoming SIP call. See section [5.12.](#page-65-0)

If the push payload doesn't include information that this is a video call, then the SDK updates it automatically in step #4.

**PKPushRegistryDelegate – Handling Incoming Call Notification**

```
 func pushRegistry(
         _ registry: PKPushRegistry,
         didReceiveIncomingPushWith payload: PKPushPayload,
         for type: PKPushType
     ) {
         let caller = RemoteContact()
         /*
         Parse incoming call details from the payload. If no 
SIP username is available, we must use a default one, 
"unknown", in order to display the CallKit screen.
          */
         caller.userName = 
payload.dictionaryPayload["caller_sip_username"] as? String 
?? "unknown"
         // remove SIP domain name from the caller username
         caller.userName = 
caller.userName.components(separatedBy: "@").first
         // obtain optional SIP display name
         caller.displayName = 
payload.dictionaryPayload["caller_sip_displayname"] as? 
String
         // obtain optional video flag value
         let isVideoCallString = 
(payload.dictionaryPayload["call_has_video"] as? String) ?? 
"false"
        let isVideoCall = isVideoCallString == "true" ? 
true : false
         // Generate a CallKit call with the SDK. We must do 
this immediately upon receiving the notification.
         let acnotification = 
ACIncomingCallPushNotification(caller: caller, hasVideo: 
isVideoCall)
ACNativeCallService.sharedInstance().report(acnotification!
, result: nil)
    /*
          Here we trigger the client to perform SIP 
register.
          After registration completes, an incoming SIP call 
will arrive, corresponding to the push call.
          upon the incoming SIP call, we will call the 
ACNativeCallService reportIncomingCall,
          which will automatically associate the SIP call to 
the CallKit call that is generated here.
          */
         AudioCodesUA.getInstance().login()
 }
```
# **5.16 Handling Audio Interruptions and GSM Calls**

When there are existing calls, and the application receives an audio interrupt, we distinguish between whether CallKit is used or not:

## **5.16.1 Using CallKit**

With CallKit, the application is granted the highest audio usage priority, and so during calls, it cannot be interrupted by other audio playback from other apps. However, it might be interrupted by apps with a similar level of priority: Either the native Phone app, or apps that use CallKit as well, and receive incoming calls.

In that case, audio interruptions are managed as part of CallKit usage, and there is no special handling required from the SDK perspective.

Call-related events that are integrated with other apps, either by switching from this app to a native phone call, or by accepting a call from another CallKit app and holding the current call, are automatically managed by the system, which either holds or unholds or terminate the call according to the user's input to the native Telephony GUI.

Note that the *ACNativeCallService* provides the best handling of audio interruptions automatically.

## **5.16.2 Not Using CallKit**

When not using CallKit, the app audio usage priority is lower, and might compete with other apps that seek to obtain audio resources. It is the system's responsibility to allocate audio resources to different apps, and notify each app's Audio-Session whether its audio resources are unavailable, or become available again. This is done via audio interruption notifications.

The SDK API includes the *ACAudioInterruptNotification* from WebRTCAudioManager (see section [4.4.2\)](#page-62-0), which delivers the system's audio interrupt notification in a streamlined manner.

Generally speaking, when not using CallKit and the audio session is interrupted, all established calls must be put on hold, and all non-established calls must be terminated.

When audio interruption ends and the app may resume audio usage, the held calls may be resumed.

See example below:

```
 func setupAudioInterruptObserver() {
         NotificationCenter.default.addObserver(self,
                                                  selector: 
#selector(handleAudioInterrupt(notification:)),
                                                 name: 
.ACAudioInterrupt,
                                                 object: nil)
     }
     @objc func handleAudioInterrupt(notification: Notification) {
         guard let userInfo = notification.userInfo,
               let isInterrupttionBegin = 
userInfo[ACAudioIsInterruptedUserInfoKey] as? Bool,
               let session = self.obtainActiveSesison()
         else {
             return
         }
         if (isInterrupttionBegin) {
             // hold the current call, notify user GUI that the 
call is interrupted
             session.hold(true)
             // ...terminate all sessions that are not established
         } else {
             // unhold the current call
             session.hold(false)
         }
 }
```
# **5.17 Binding SIP Connections**

This demonstrates the usage described in section [3.1.2.13](#page-24-0) of the setConnectionBinding method.

SIP connection binding forces the SIP account to reuse the current SIP connection for all outgoing messages. To maintain proper operation, this also requires an enhancement to network change handling.

See example below on how to configure SIP connection binding, and handling network change:

```
func getLocalIpAddressFamily() -> ACNetworkAddressFamily {
         /*
          Obtain the local ip-address family: "IPV4", "IPV6" or 
"Unspecified"
          NOTE: Applications should implement finding the ip 
address family in the way most suited to their needs.
          */
     }
     func setupPhoneUA() {
        self.phoneUA = AudioCodesUA.getInstance()
         // ..... Call SIP account setters before login
        self.phoneUA?.setAccount(...
         self.phoneUA?.setServerConfig(...
         // Manage SIP connection binding
         if shouldBindSipConnection {
             // Defer binding to the currently established 
connection, which would be agnostic to the IP-address family. This 
is the recommended mode.
             let attr = 
ACNetworkConnectionAttributes.attr(withLocalAddressFamily: 
.unspecified)
             if !shouldAutoRegister {
                 // If we make calls without registration, then we 
must determine the ip-address family in advance.
                 attr.localAddressFamily = 
getLocalIpAddressFamily()
 }
             self.phoneUA?.setConnectionBinding(attr)
         } else {
             // Remove SIP connection binding from the SIP account
             self.phoneUA?.setConnectionBinding(nil)
 }
         // ......
         self.phoneUA?.login(shouldAutoRegister)
     }
     func networkHasChanged() {
         /*
          Determine the ip address family to pass down to the 
network change handler.
```

```
 Finding the ip-address family is optional, and is 
important when using the setConnectionBinding API. Alternatively, 
handleNetworkChange can receive a nil parameter.
          */
         let ipAddressFamily = getLocalIpAddressFamily()
        let attr =ACNetworkConnectionAttributes.attr(withLocalAddressFamily: 
ipAddressFamily) 
         self.phoneUA?.handleNetworkChange(attr)
 }
```
#### **International Headquarters** Naimi Park 6 Ofra Haza Street Or Yehuda, Israel Tel: +972-3-976-4000 Fax: +972-3-976-4040

**AudioCodes Inc.**  80 Kingsbridge Rd Piscataway, NJ 08854, USA Tel: +1-732-469-0880 Fax: +1-732-469-2298

Contact us:<https://www.audiocodes.com/corporate/offices-worldwide> Website: [https://www.audiocodes.com](https://www.audiocodes.com/)

©2024 AudioCodes Ltd. All rights reserved. AudioCodes, AC, HD VoIP, HD VoIP Sounds Better, IPmedia, Mediant, MediaPack, What's Inside Matters, OSN, SmartTAP, User Management Pack, VMAS, VoIPerfect, VoIPerfectHD, Your Gateway To VoIP, 3GX, VocaNom, AudioCodes One Voice, AudioCodes Meeting Insights, and AudioCodes Room Experience are trademarks or registered trademarks of AudioCodes Limited. All other products or trademarks are property of their respective owners. Product specifications are subject to change without notice.

Document #: **LTRT-14094**

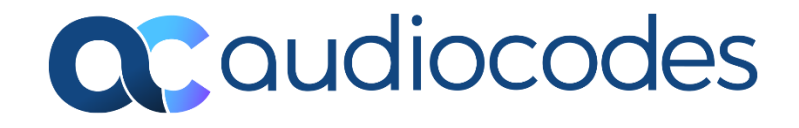